Zur Propädeutikvorlesung Teil 1 für Studierende der Medizin, Zahnmedizin und Biochemie/Molekularbiologie

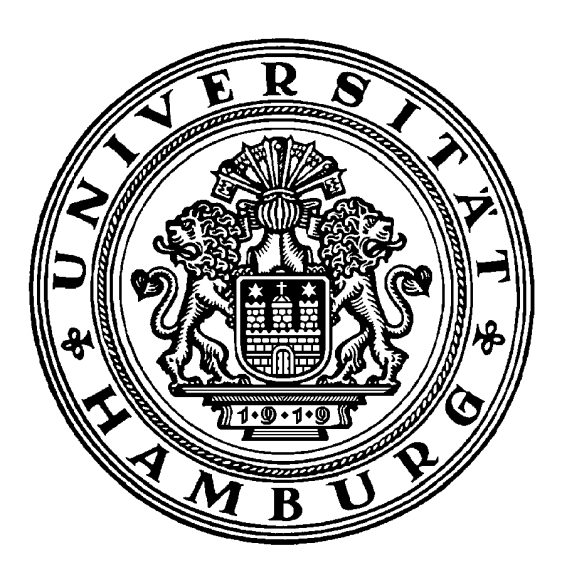

## Dr. H. Salehi

# Universität Hamburg Fachbereich Physik

SS 2011

## **Inhalt**

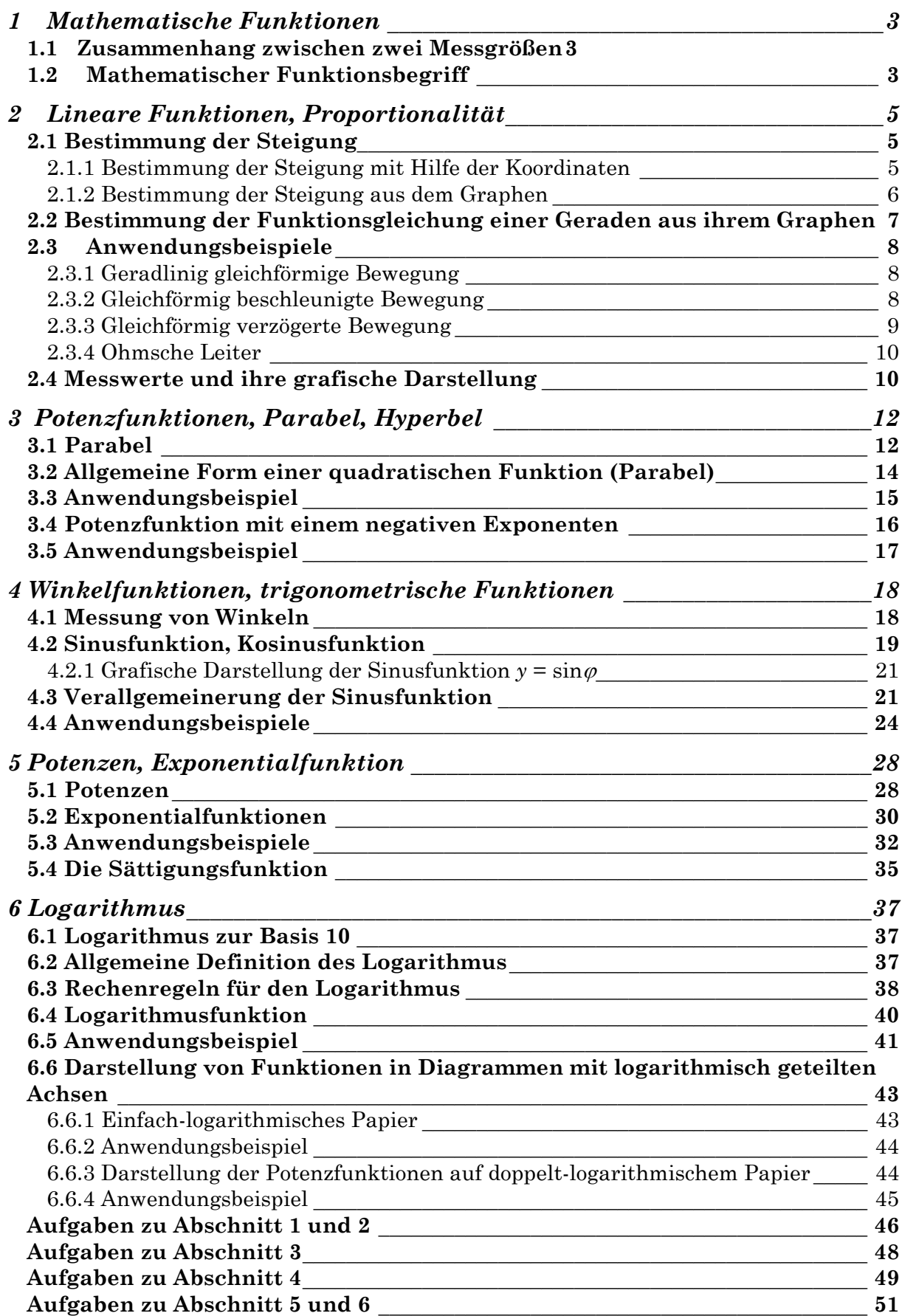

## 1 Mathematische Funktionen

## 1.1 Zusammenhang zwischen zwei Messgrößen

In der Naturwissenschaft werden meistens die Zusammenhänge zwischen zwei Messgrößen untersucht. Zum Beispiel wird bei einem Freien Fall die Fallgeschwindigkeit in Abhängigkeit von der Zeit gemessen. Bei einer gleichförmig geradlinigen Bewegung wird die zurückgelegte Wegstrecke ebenfalls in Abhängigkeit von der Zeit gemessen. Als Ergebnis der Messung hat man eine Messreihe, die aus Wertepaaren besteht und sich zu einer Wertetabelle zusammenstellen lässt. Man kann die beiden Messgrößen allgemein mit *x* und *y* bezeichnen. Mathematisch formal schreibt man:

$$
y = f(x)
$$

*y* ist eine Funktion von x. Beim Freien Fall wird z.B. *x* = Zeit (*t*) und *y* = Fallgeschwindigkeit (*v*) gesetzt. Bei einer gleichförmig geradlinigen Bewegung wird ebenfalls *x* = Zeit (*t*) gesetzt, *y* kann in diesem Fall die zurückgelegte Wegstrecke *s* sein.

## 1.2 Mathematischer Funktionsbegriff

Im folgenden wird durch ein Beispiel die mathematische Beschreibung der Abhängigkeit zweier Größen voneinander genauer untersucht.

Bewegt sich ein Körper so, dass er auf geradliniger Bahn in gleichen Zeitabständen gleich lange Strecken zurücklegt, bezeichnet man seine Bewegung als gleichförmig geradlinig. Bei einer Messung wird der Bewegungsablauf quantitativ untersucht. Man misst zwei Messgrößen:

- 1. Zeit *x* in s (Sekunde)
- 2. Wegstrecke *y* in m (Meter)

Die Messung wird für verschiedene Zeitpunkte durchgeführt. Dabei erhalten wir eine Messreihe, die aus Wertepaaren *x,y* besteht und eindeutige Zuordnung zueinander haben. Es gibt verschiedene Möglichkeiten, diesen Zusammenhang darzustellen.

a) Aufstellung einer Wertetabelle:

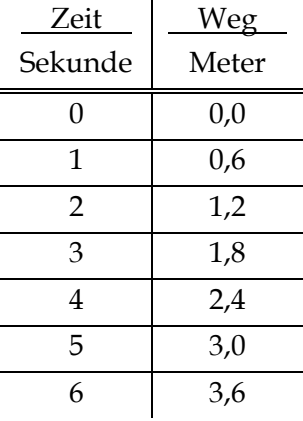

Eine solche Tabelle nennt man Wertetabelle. Die *x*-Werte (in diesem Fall die Zeitwerte) werden Definitionsbereich und die entsprechenden *y*-Werte (in diesem Fall die Werte der Wegstrecke) werden Wertebereich genannt.

b) Grafische Darstellung oder Diagramme

Man kann die Wertetabelle auch grafisch darstellen, indem man die Wertepaare als Punkte in einem kartesischen Koordinatensystem darstellt.

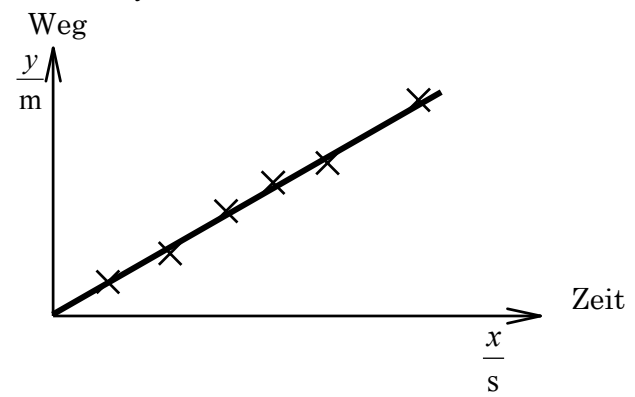

Wir können durch eine gezeichnete Kurve eine Zuordnung für die Zwischenwerte herstellen. Im einfachsten Fall wird angenommen, dass die Verbindung zwischen zwei Punkten eine Gerade ist.

### c) Mathematische Formel

Der Zusammenhang zwischen *x* und *y* (Zeit und Wegstrecke) lässt sich aber auch mathematisch exakt durch eine Formel darstellen:

$$
y = a \cdot x \qquad \text{mit} \qquad a = 0.6 \frac{m}{s}
$$

Bei allen 3 Darstellungen ist festzustellen, dass eine eindeutige Zuordnung von *x*-Werten zu *y*-Werten besteht.

Definition: Eine Funktion ist eine Relation zwischen zwei Mengen *D* und *W*, in der **jedem** Element aus *D* ein **bestimmtes** Element aus *W* zugeordnet ist.

Allgemein wird symbolisch eine Funktion so dargestellt:

$$
y = f(x)
$$

Wir lesen : *y* gleich *f* von *x* oder *y* gleich eine Funktion von *x* 

*y* heißt **abhängige** Variable,

*x* heißt **unabhängige** Variable.

Die Menge *D* enthält *x*-Werte und heißt Definitionsbereich.

Die Menge *W* enthält *y*-Werte und heißt Wertebereich.

Bemerkung: Im Beispiel der Bewegung ist:

$$
y = f(x)
$$
 bzw.  $y = a \cdot x$ 

In der Physik ist es üblich, für einige Größen bestimmte Buchstaben zu benutzen. Bei einer gleichförmig geradlinigen Bewegung wird für die Zeit t und für die Wegstrecke s verwendet. Die Konstante a ist hier gleich der Geschwindigkeit des Körpers und wird mit v bezeichnet, so dass

$$
y = a \cdot x \quad \to \quad s = v \cdot t
$$

## 2 Lineare Funktionen, Proportionalität

Bis jetzt haben wir die Funktionsgleichung *y = a* ⋅ *x* kennen gelernt. Der Graph der Funktion ist eine Gerade, die durch den Nullpunkt geht (siehe Abb. Im Abschnitt 1). Die allgemeine Gleichung der Geraden lautet:

$$
y = a \cdot x + b
$$

Diese Funktion wird auch eine lineare Funktion genannt. Setzt man *b*=0, dann haben wir *y* = *a* ⋅ *x*. In diesem Fall besteht zwischen *x* und *y* ein bestimmter Zusammenhang, den man Proportionalität nennt. Man schreibt

*y* ∝ *x*

Man liest: *y* ist proportional zu *x*.

Bei der Funktionsgleichung *y = a* ⋅ *x* heißt a Proportionalitätskonstante. Die Konstante *a* hat eine geometrische Bedeutung, *a* ist die Steigung der Geraden. Das gilt auch für den allgemeinen Fall.

In der allgemeinen Gleichung *y = a x + b* ist *b* der Schnittpunkt der Geraden mit der *y*-Achse an der Stelle *x* = 0.

## 2.1 Bestimmung der Steigung

2.1.1 Bestimmung der Steigung mit Hilfe der Koordinaten

Allgemein wird die Steigung einer Geraden *y = a x + b* definiert als

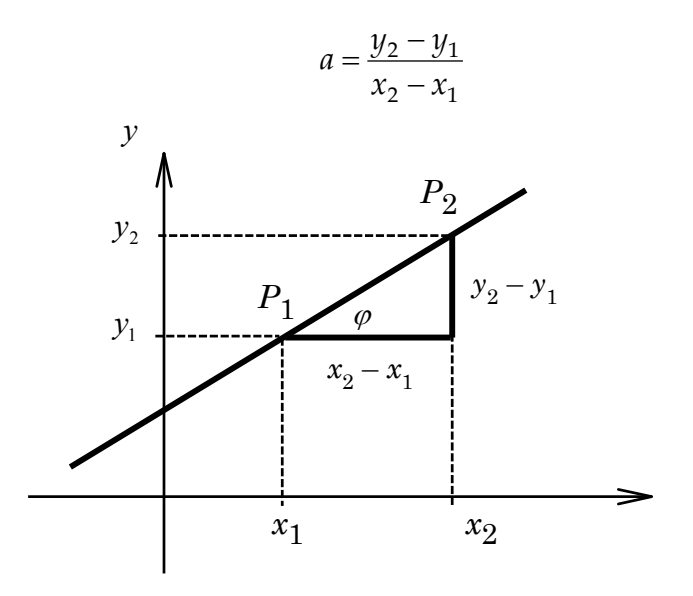

 $(x_1,y_1)$  und  $(x_2,y_2)$  sind zwei beliebige Punkte auf der Geraden.

Für *y*1 und *y*2 gilt

$$
y_1 = a \cdot x_1 + b
$$
 and entsprechend  

$$
y_2 = a \cdot x_2 + b
$$

Setzt man die Definitionsgleichung für die Steigung ein, so erhält man

$$
\frac{(ax_2 + b) - (ax_1 + b)}{x_2 - x_1} = \frac{a(x_2 - x_1)}{x_2 - x_1} = a
$$

Sind also zwei Punkte der Geraden bekannt, so lässt sich a berechnen gemäß

$$
a = \frac{y_2 - y_1}{x_2 - x_1}
$$

### 2.1.2 Bestimmung der Steigung aus dem Graphen

Einer gezeichneten Geraden lässt sich die Steigung leicht entnehmen, nämlich mit Hilfe des sog. Steigungsdreiecks, siehe Abb.

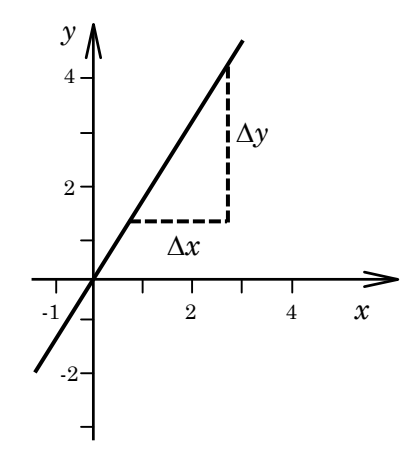

Die Steigung der Geraden bestimmt man als Quotient der beiden Katheten ∆*y* und ∆*x* des Steigungsdreiecks. Das Zeichen ∆ ist der griechische Buchstabe "Delta" und soll hier die Differenz der beiden *x*-Werte (∆*x*) bzw. der *y*-Werte (∆*y*) darstellen:

$$
a = \frac{\Delta y_1}{\Delta x} = \frac{4.2}{2.5} = 1.68
$$

Dabei muss man sorgfältig auf die Maßstäbe der beiden Achsen achten und die Einheiten der physikalischen Größen mit einbeziehen.

Zum Beispiel in der Funktion  $s = v \cdot t$  ( $s =$  Wegstrecke in Metern (m),  $t =$  Zeit in Sekunden (s) stellt **Geschwindigkeit** die Steigung der Geraden im sog. Weg-Zeit-Diagramm dar. *v* hat aber die Einheit Meter/Sekunde = m/s, siehe Abbildung.

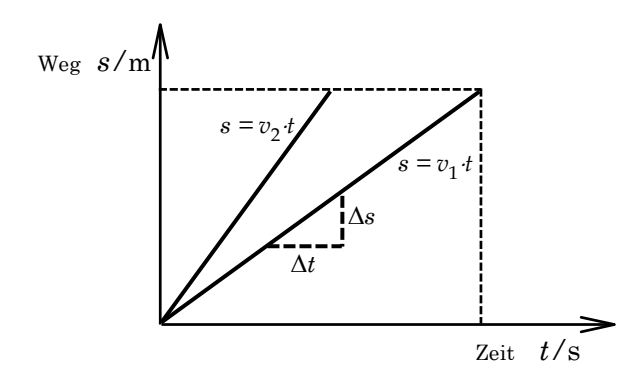

Läuft eine Gerade von unten links nach oben rechts, so hat sie eine positive Steigung mit *a* > 0; umgekehrt ist die Steigung negativ *a* < 0, wenn die Gerade nach unten rechts hin abfällt.

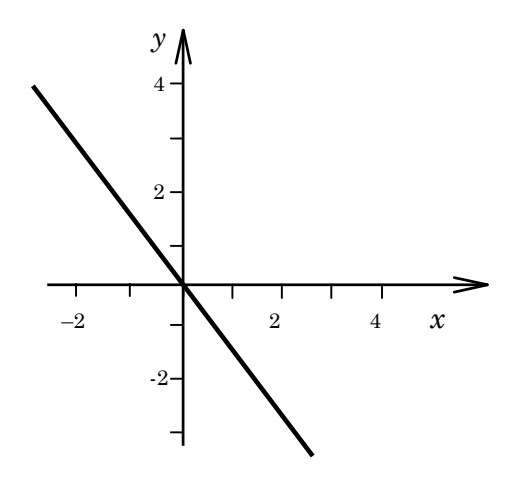

## 2.2 Bestimmung der Funktionsgleichung einer Geraden aus ihrem Graphen

Die allgemeine Gleichung lautet

$$
y = a \cdot x + b
$$

*a* und *b* sind zu bestimmen, *a* ist die Steigung der Geraden

$$
a = \frac{y_2 - y_1}{x_2 - x_1}
$$

*b* ist der Schnittpunkt der Geraden mit der *y*-Achse: Für *x* = 0 wird nämlich *y* = *b*. Unabhängig von der Steigung gilt:

Sind von der Geraden zwei Punkte bekannt, so lässt sich die Funktionsgleichung immer angeben.

## 2.3 Anwendungsbeispiele

### 2.3.1 Geradlinig gleichförmige Bewegung

Bei geradlinig gleichmäßiger Bewegung legt der Körper die gleiche Wegstrecke ∆*s* seiner Bahn in gleichen Zeiten ∆*t* zurück. Es gilt ∆*s* ~ ∆*t*. Die Proportionalitätskonstante ist die Geschwindigkeit *v*. Es gilt:

> $s = v \cdot t$  $\Delta s = v \cdot \Delta t$ man schreibt auch

Die Funktion *s*(*t*) = *v* ⋅ *t* stellt im sog. Weg-Zeit-Diagramm (Weg *s* gegen Zeit *t* aufgetragen) eine Gerade mit der Steigung *v* dar, die durch den Nullpunkt geht.

Allgemein: Wenn sich der Körper zur Zeit *t* = 0 am Ort *s*0 befindet, gilt folgende allgemeine Form:

$$
s=s_0+v\cdot t
$$

Der Graph dieser Funktion ist ebenfalls eine Gerade mit der Steigung *v*. Die Gerade schneidet aber die *y*-Achse (hier *s*-Achse) im Punkt *s*0, siehe Abbildung.

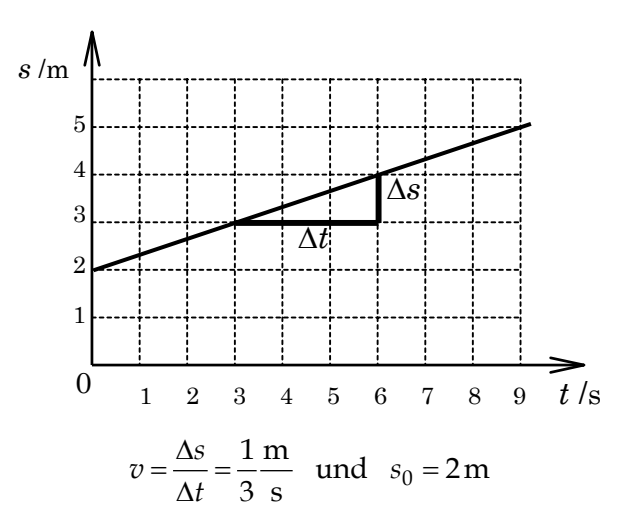

### 2.3.2 Gleichförmig beschleunigte Bewegung

Wir betrachten die Bewegung eines Zuges, der gleichförmig beschleunigt wird. Bei einer gleichförmig beschleunigten Bewegung nimmt die Geschwindigkeit *v* in gleichen Zeiten um gleiche Beträge zu, d.h. die Geschwindigkeit steigt linear mit der Zeit *t* an und es gilt:

 $v \propto t$ 

Die Proportionalitätskonstante ist gleich der konstanten Geschwindigkeitsänderung *a* und wird Beschleunigung genannt.

$$
v = a \cdot t
$$

Der Graph der Funktion *v(t) = a* ⋅ *t* heißt Geschwindigkeits-Zeit-Diagramm und ist eine Gerade mit der Steigung *a*, siehe Abbildung.

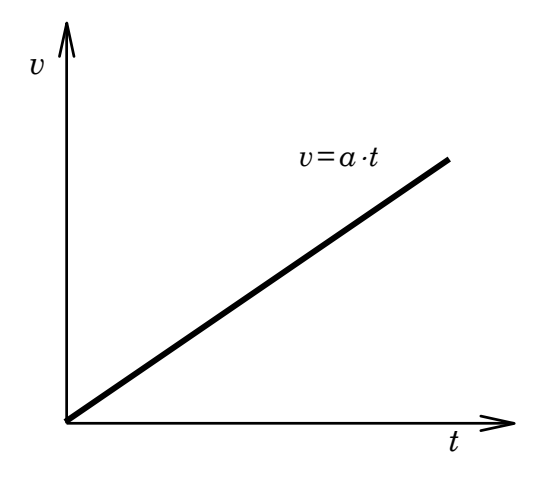

### 2.3.3 Gleichförmig verzögerte Bewegung

Eine Abbremsung eines bewegten Körpers ist auch eine beschleunigte Bewegung, wobei die Beschleunigung der Geschwindigkeit entgegengerichtet ist. Betrachten wir einen Zug, der sich zur Zeit  $t = 0$  mit der Geschwindigkeit  $v_0$  bewege und ab hier gleichförmig abgebremst werde. Die Bewegungsgleichung lautet

$$
v = v_0 - a \cdot t
$$

Der Graph der Funktion ist eine fallende Gerade mit einer negativen Steigung –*a*. In diesem Fall ist die Beschleunigung negativ, siehe Abbildung. Die Anfangsgeschwindigkeit  $v_0$  ist in diesem Beispiel 40 m/s

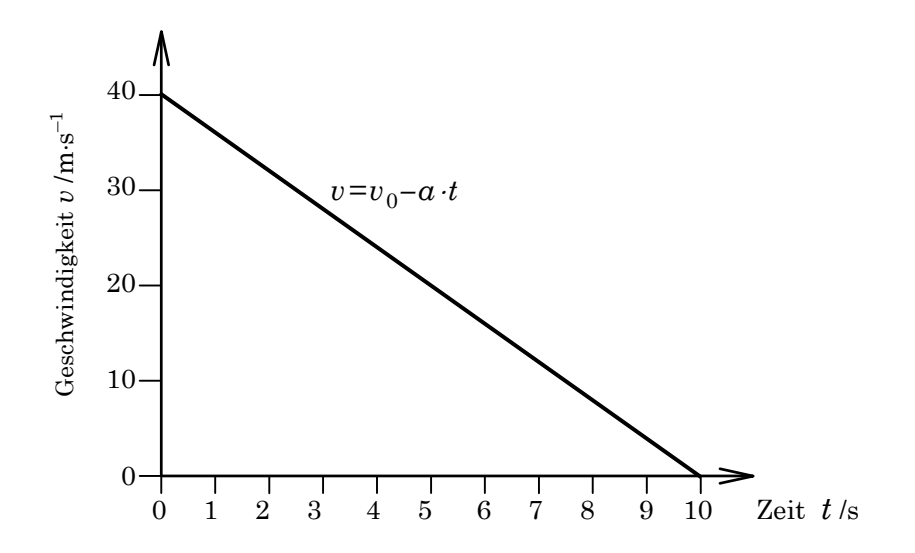

Bemerkung: In den hier aufgeführten Beispielen sind *s, v* und *a* vektorielle Größen. Wir betrachten aber hier nur die Beträge der Vektoren.

### 2.3.4 Ohmsche Leiter

Leiter, bei denen das Verhältnis

*I*<br>Stromstärke =  $\frac{U}{I}$ 

konstant ist, nennt man Ohmsche Leiter, für sie gilt das Ohmsche Gesetz. Es besagt, dass die Spannung proportional zur Stromstärke ist:

 $U \propto I$ 

Die Proportionalitätskonstante nennt man Widerstand *R*

 $U = R \cdot I$ 

Der Graph ist eine Gerade, die durch den Nullpunkt geht und die Steigung *R* hat.

## 2.4 Messwerte und ihre grafische Darstellung

Die Beziehung zwischen zwei physikalischen Größen lassen sich anhand des Graphen der zugehörigen Funktion oder der Messwerte leicht darstellen und ihre charakteristischen Eigenschaften mit einem Blick visuell erkennen (z.B. Proportionalität usw.). Die Abbildung zeigt die Wertetabelle für die Messung der Spannung und der Stromstärke an einer Glühlampe.

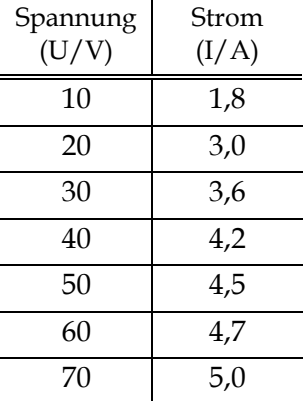

Es ist schwierig, aus der Tabelle zu erkennen, welche Beziehung zwischen Spannung und Stromstärke besteht. In einer grafischen Darstellung tragen wir die Messwerte in ein Koordinatensystem ein, siehe Abbildung.

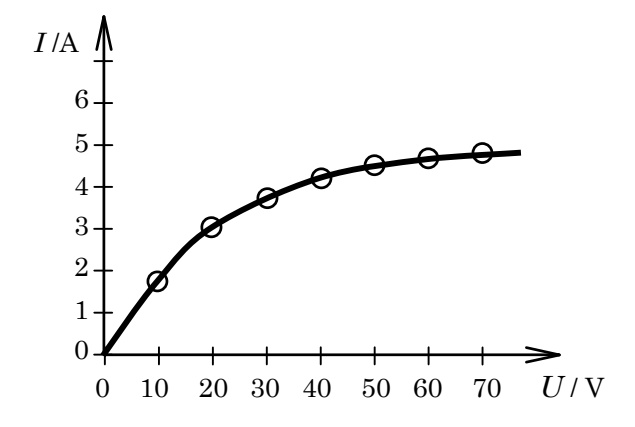

Die Aufgabe besteht darin, von den Messpunkten zu einer Messkurve überzugehen. Die Werte zwischen den Messpunkten sind aber unbekannt. Wir können aber eine Kurve **durch die Messpunkte** hindurchziehen. Mit diesem Schritt machen wir eine Voraussage über die Zwischenwerte, das nennt man eine **Interpolation**. Aus der Kurve entnimmt man, dass in diesem speziellen Fall – Glühlampe – der Graph keine Gerade ist und die Beziehung zwischen Spannung *U* und Strom *I* keine Proportionalität darstellt. (Das Ohmsche Gesetz *U = R* ⋅ *I* gilt also **hier** nicht, weil R nicht konstant ist). Wenn man Hinweise auf die Streuung des Messwertes hat, darf man die benachbarten Punkte nicht einfach miteinander verbinden, sondern sollte versuchen, **durch** die Messpunkte eine sog. **Ausgleichkurve** zu zeichnen. Bei der folgenden Abbildung a) werden benachbarte Messpunkte durch Geraden verbunden. Diese Zeichnung setzt voraus, dass die Beziehung zwischen den beiden Messgrößen die gezeigte Zackenform besitzt, was sehr unwahrscheinlich ist. Nach den Messwerten erwarten wir, dass die Beziehung etwa wie die **Ausgleichkurve** der Abbildung b) verläuft.

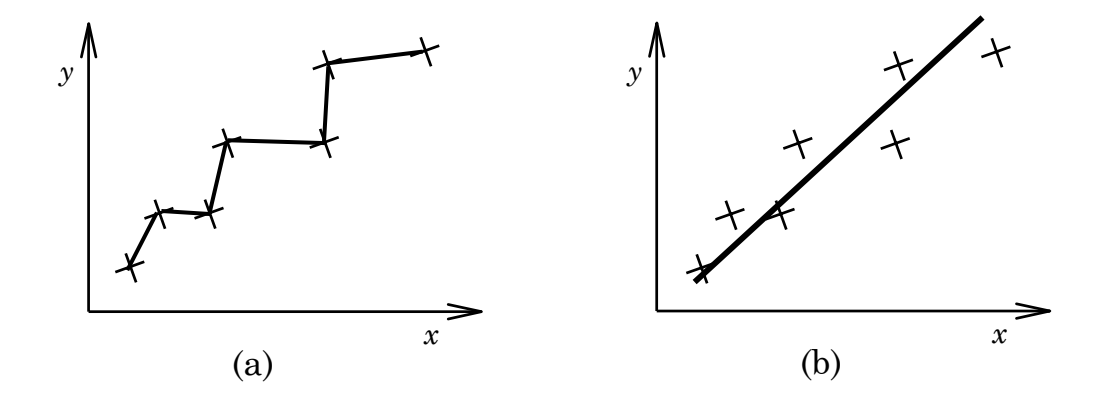

Man kann also hier sagen: **Zeichnung a** ist falsch!

Bemerkung: Physikalische Größen sind messbare Größen. Jeder Messwert besteht aus einer Zahl und einer Einheit:

Physikalische Größe = Zahl ⋅ Einheit

Zum Beispiel:

$$
Länge = 20 \cdot 1Meter
$$

Abkürzung:

$$
\ell = 20 \cdot m
$$

International wird empfohlen, die längs der Koordinatenachse aufgetragenen Größen durch die benutzten Einheiten zu dividieren. Damit werden die Achsen zu dimensionslosen Zahlengeraden. Beispiel:

Für die Länge:

 $\longrightarrow$ 2 4 6 8 10  $\ell/m$  $\longrightarrow$  $0 \t1 \t2 \t3 \t4$ 

Für die Zeit:

## 3 Potenzfunktionen, Parabel, Hyperbel

## 3.1 Parabel

Eine Funktion der Form  $y = a \cdot x^n$  heißt Potenzfunktion. Ist n = 2, dann hat man eine quadratische Funktion  $y = a \cdot x^2$ . Der Graph der quadratischen Funktion wird Parabel genannt. Es werden im folgenden einige Sonderfälle behandelt.

1) Für a = 1 gilt:

$$
y = x^2
$$

Der Graph der Funktion heißt Normalparabel, die durch den Nullpunkt geht und an der Stelle ihr Minimum hat, siehe Abbildung.

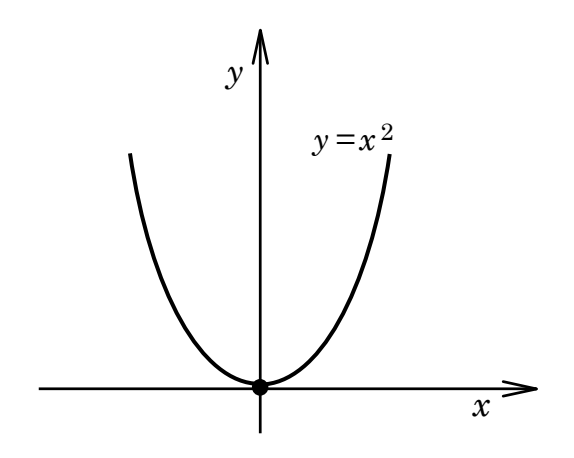

Die Normalparabel besitzt zwei Äste, einen rechts der *y*-Achse (*x* > 0) und einen links davon  $(x < 0)$ .

2) *a* > 1 gibt eine schmalere, *a* < 1 eine breitgedrückte Parabel, siehe Abbildung.

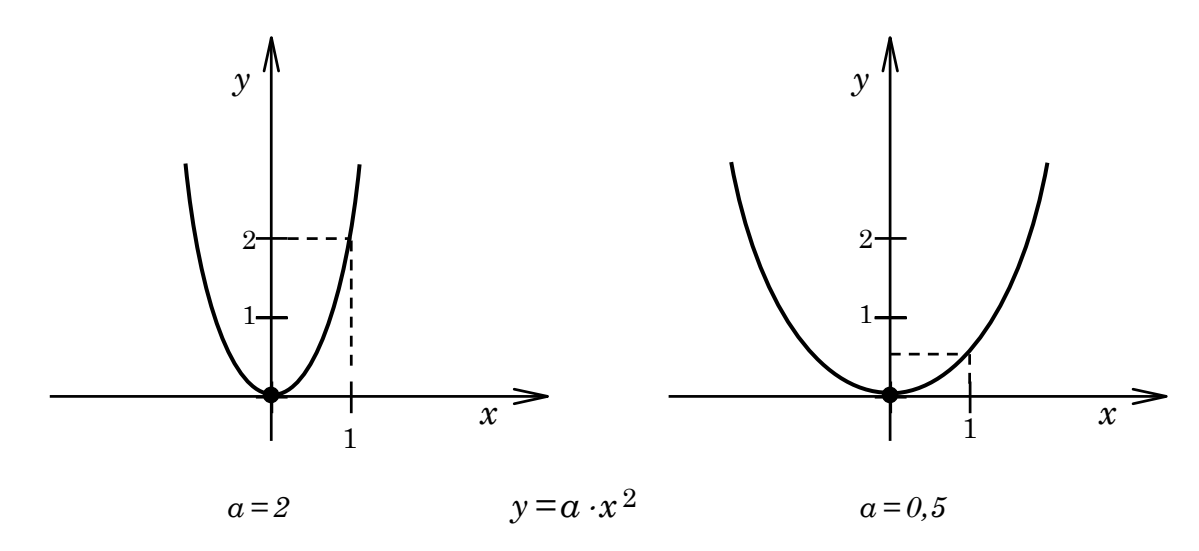

3) Für negatives *a* gibt es eine an der *x*-Achse gespiegelte Parabel, für *a* = -1 gilt *y = -x*², siehe Abbildung.

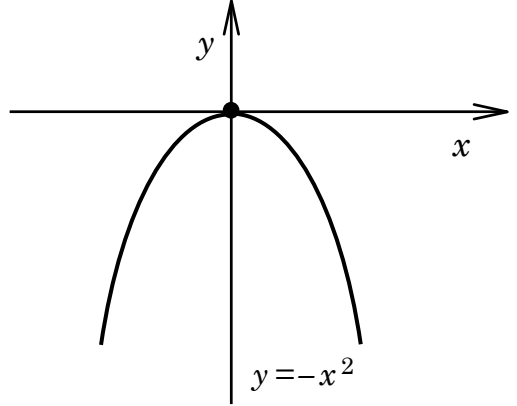

4) In der Funktion *y = x*² + *c* ist die Normalparabel in *y*-Richtung um den Betrag *c* verschoben, siehe Abbildung.

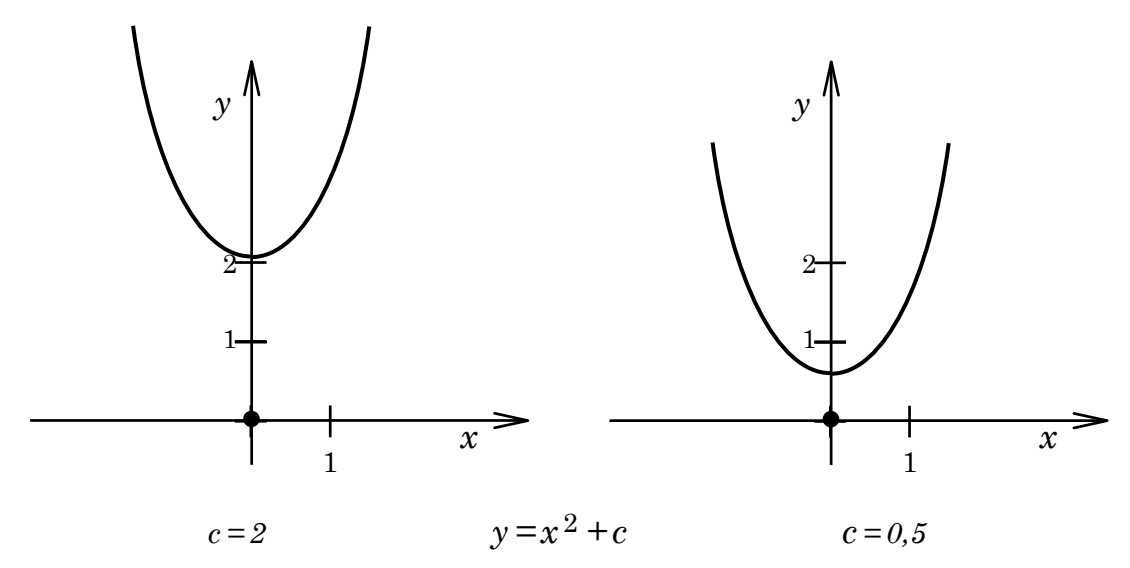

5) Bei der Funktion *y = (x+d)*² wird die Normalparabel um den Betrag *d* nach links verschoben (wenn *d* negativ ist, erfolgt die Verschiebung nach rechts):

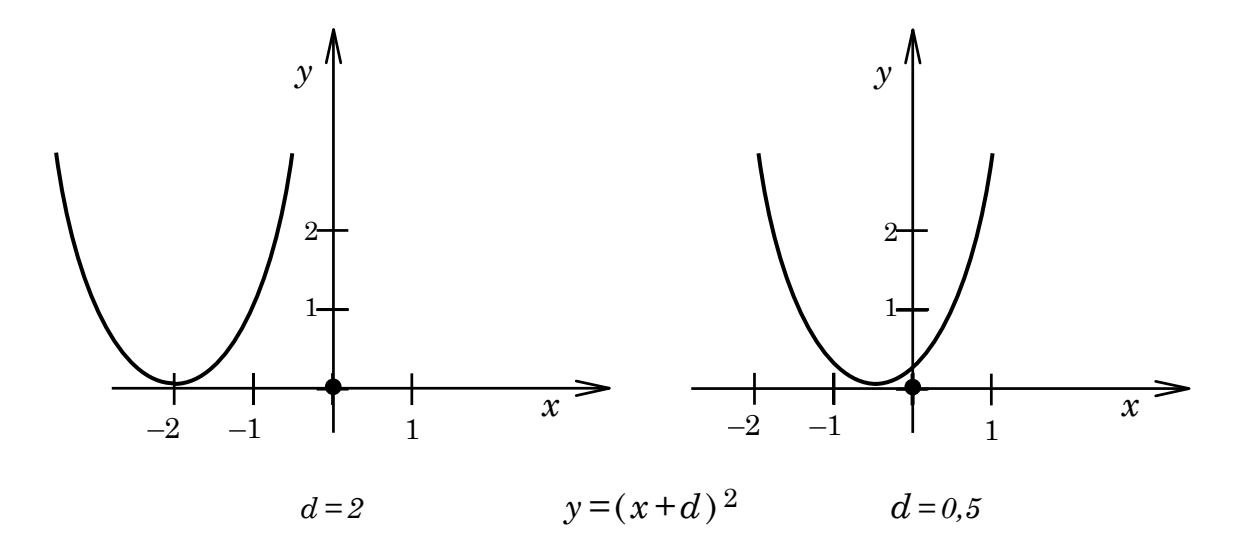

## 3.2 Allgemeine Form einer quadratischen Funktion (Parabel)

Sie lautet:

$$
y = a \cdot x^2 + b \cdot x + c
$$

Die charakteristischen Punkte einer Parabel sind

a) Schnittpunkte des Graphen mit der *x*-Achse an der Stelle, wo *y* = 0 ist. Diese Punkte nennt man auch Nullstellen:

$$
0 = a \cdot x^2 + b \cdot x + c
$$

Beispiel:

 $y = x^2 - 3x + 2$   $y = 0$ Es folgt:  $x^2 - 3x + 2 = 0$ 

Lösung dieser quadratischen Gleichung führt zu *x*<sub>1</sub>=1 und *x*<sub>2</sub>=2, also zu zwei Schnittpunkten mit der *x*-Achse:

$$
P_1(1,0)
$$
 and  $P_2(2,0)$ 

- b) Schnittpunkte des Graphen mit der *y*-Achse an der Stelle, wo *x* = 0 ist:  $y = f(0) = 2$   $P_3(0,2)$
- c) Scheitelpunkt der Parabel oder ihr Extremwert (Maximum oder Minimum): Führt man auf der rechten Seite der Gleichung

$$
y = a \cdot x^2 + b \cdot x + c
$$

eine quadratische Ergänzung durch, so erhält man die Scheitelgleichung der Parabel, aus der sich die Koordinaten des Scheitels *x*s und *y*s unmittelbar ablesen lassen:

$$
y = a(x - x_s)^2 + y_s \text{ mit}
$$
  

$$
x_s = -\frac{b}{2a} \text{ und } y_s = c - \frac{b^2}{4a}
$$

Die Konstante *a* gibt Aufschluss über die Form der Parabel und ihre Öffnung. Das Vorzeichen von a gibt an, ob die Parabel nach oben oder nach unten geöffnet ist. Der Betrag von *a* gibt an, ob es sich um eine gestreckte, gestauchte oder nicht verformte Parabel handelt.

Beispiel:

$$
y = x^2 - 4x + 3
$$

Quadratische Ergänzung :

$$
y = x^{2} - 4x + 4 - 4 + 3
$$

$$
y = (x - 2)^{2} - 1
$$
Scheitelpunkt: 
$$
S = (2, -1)
$$

Scheitelpunkt :

Der Scheitelpunkt ist in diesem Fall ein Minimum. Da *a* = 1 ist, handelt es sich um eine nach oben geöffnete Normalparabel, deren Scheitel auf den Punkt *S*(2,-1) verschoben wurde.

## 3.3 Anwendungsbeispiel

Geradlinig gleichförmig beschleunigte Bewegung aus der Ruhelage:

Zur Untersuchung des Zusammenhangs zwischen dem zurückgelegten Weg s und der Zeit t muss man sich einen Körper vorstellen, der reibungsfrei längs einer Strecke mit gleichbleibender Kraft beschleunigt wird.

Die Beschleunigung  $\left(a = \frac{\Delta v}{\Delta t}\right)$  $\big($  $a = \frac{\Delta v}{\Delta t}$ , die Geschwindigkeitsänderung pro Zeiteinheit, ist konstant.

Wenn man die Strecke *s* gegen die Zeit *t* aufträgt, erhält man ein sog. **Weg-Zeit-Diagramm**. Der Graph stellt eine Normalparabel dar. Die folgende Tabelle zeigt die Messwerte einer Messung. In der Abbildung ist die zugehörige Parabel dargestellt.

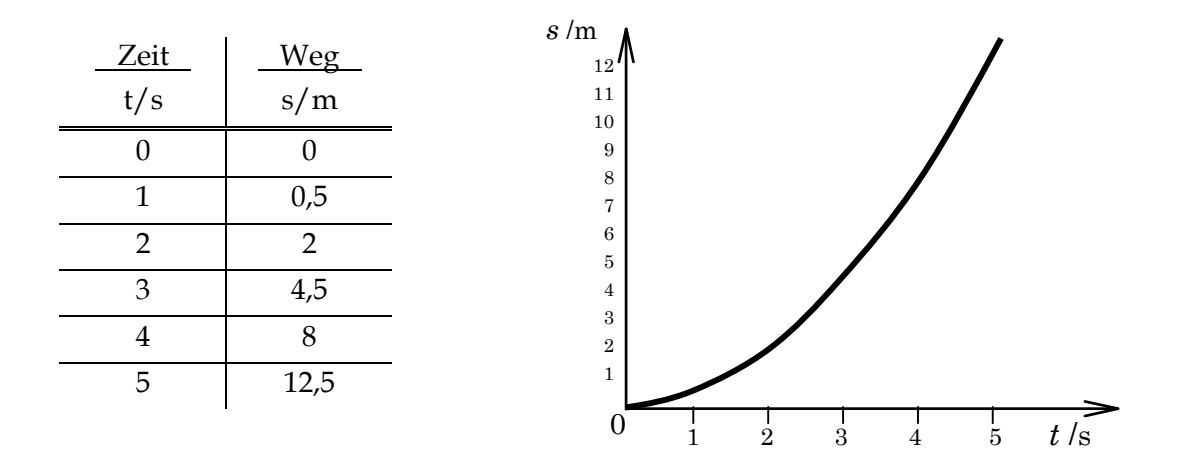

Die Funktionsgleichung dieser Parabel lautet:

$$
s = 0.5 \cdot t^2
$$
   
allgemein gilt  $s = \frac{1}{2}a \cdot t^2$   
dann folgt für das Beispiel  $\frac{1}{2}a = 0.5$ 

*a* = 1 m/s² stellt die konstante Beschleunigung dar. Das *s-t*-Diagramm zeigt, dass sich bei der Verdoppelung der Zeit *t* die Wegstrecke *s* vervierfacht. Außerdem ist zur Zeit *t* = 0 der Körper in Ruhe *s* = 0. Die Parabel geht also durch den Koordinatenursprung.

Bemerkung: Das **Geschwindigkeits-Zeit-Diagramm** einer geradlinig gleichförmig beschleunigten Bewegung (*v-t*-Diagramm) stellt eine Gerade dar und ist im vorherigen Abschnitt behandelt worden.

## 3.4 Potenzfunktion mit einem negativen Exponenten

Potenzen mit negativem Exponenten entsprechen Kehrwerten. Als einfachstes Beispiel wird die Funktion

$$
f(x) = y = x^{-1} = \frac{1}{x}
$$

betrachtet. Gesucht ist der Graph der Funktion. Wir stellen eine Wertetabelle auf:

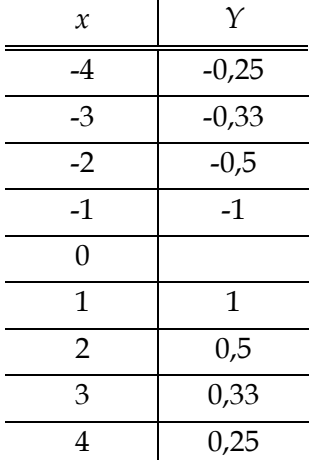

Wir übertragen die Werte in das Koordinatensystem:

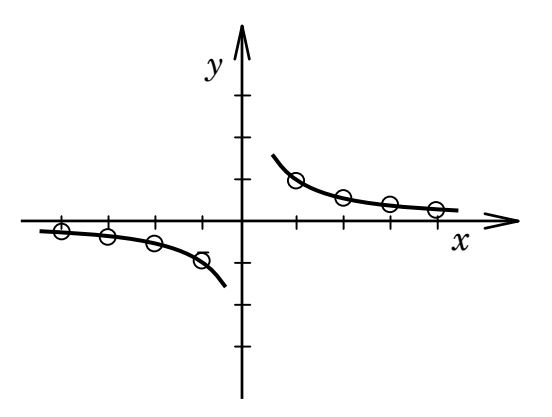

Beim Zeichnen der Kurve ergibt sich eine Schwierigkeit: Nähert sich *x* dem Wert 0, dann wächst *y* über alle Grenzen. In diesem Fall ist es wichtig, charakteristische Punkte der Kurve zu finden:

Pole sind solche Stellen, in deren Umgebung die *y*-Werte über alle Grenzen wachsen. In unserem Beispiel hat die Kurve einen Pol bei  $x_p = 0$ . Denn für  $x = 0$  hat der Nenner den Wert Null und *y* wächst gegen Unendlich.

Die Kurve nähert sich für große *x*-Werte der *x*-Achse beliebig nahe, ohne sie jemals zu erreichen.

Derartige Näherungsgeraden heißen Asymptoten. In unserem Beispiel haben wir zwei Asymptoten:

$$
-x
$$
 - Achse  
 $-y$  - Achse

in Polstelle der Kurve bei *x* = 0.

Der Graph der Funktion ist schematisch in der folgenden Abbildung dargestellt. Den Graphen einer solchen Funktion mit negativem Exponenten nennt man Hyperbel. Hyperbeln haben zwei getrennte Äste, hier je einen für positive und einen für negative Werte von *x* und *y*.

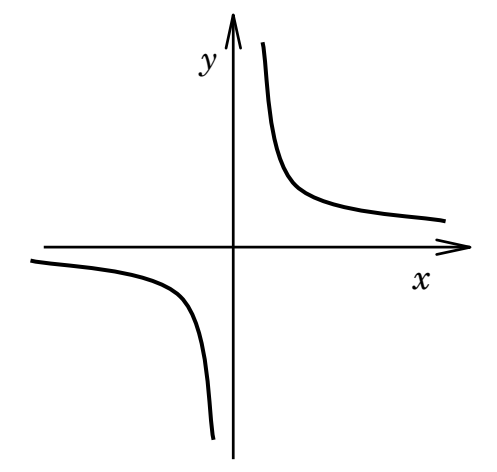

## 3.5 Anwendungsbeispiel

Gesetz von Boyle-Mariotte:

Es besagt, dass bei einer abgeschlossenen Gasmenge von konstanter Temperatur der Druck *P* umgekehrt proportional zum Volumen *V* ist:

$$
P \propto \frac{1}{V} \quad \text{oder} \quad P = \frac{c}{V}
$$

*c* ist eine Konstante. Sieht man *V* als unabhängige und *P* als abhängige Variable an, so ist dies eine Potenzfunktion mit einem negativen Exponenten:

$$
P = f(V) = c \cdot V^{-1} = \frac{c}{V}
$$

Der Graph ist ein Ast einer Hyperbel und heißt in der Physik **Isotherme Zustandsänderung**, weil die Temperatur konstant gehalten wird.

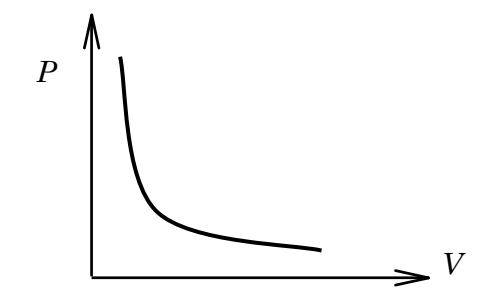

## 4 Winkelfunktionen, trigonometrische Funktionen

## 4.1 Messung von Winkeln

Ein Kreis mit dem Radius von einer Längeneinheit (z.B. 1m, 1dm, 1cm) heißt **Einheitskreis**. Zum Beispiel bezeichnet man in einem rechtwinkligen Koordinatensystem den Kreis um den Nullpunkt mit dem Radius 1 als **Einheitskreis** (s. Abb.).

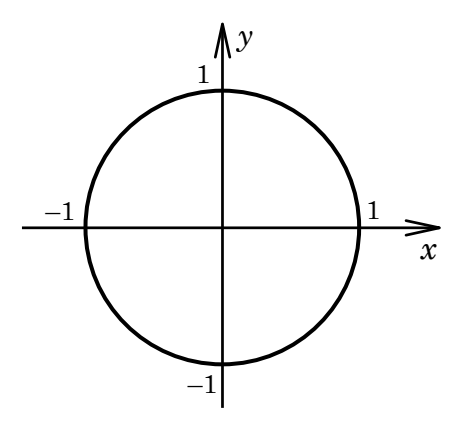

In der Geometrie werden Winkel im **Gradmaß** gemessen. Im Gradmaß hat ein rechter Winkel 90°. Das Gradmaß eines vollen Winkels ist 360°. In der Physik werden Winkel oft im **Bogenmaß** gemessen.

Zusammenhang zwischen Bogenmaß und Gradmaß

Der Winkel ϕ schließt in der Abbildung einen bestimmten Kreisabschnitt *AB* des Einheitskreises ein. Um einen Winkel zu kennzeichnen, kann man die Länge dieses Kreisbogens als Maß für den Winkel angeben. Ein voller Winkel von 360° entspricht im Einheitskreis dem Umfang des Einheitskreises, nämlich 2π (2π*r* ist der Umfang eines beliebigen Kreises mit dem Radius *r*). Die Einheit des Winkels im Bogenmaß heißt Radiant, Abkürzung: rad. Dem Winkel 1rad im Bogenmaß entspricht etwa 57°.

Die Umrechnung von Gradmaß in Bogenmaß:

$$
360^{\circ} = 2\pi \text{ rad}; \quad 180^{\circ} = \pi \text{ rad},
$$
  
also  $1^{\circ} = \frac{\pi}{180^{\circ}} \approx 0.017 \text{ rad}$ 

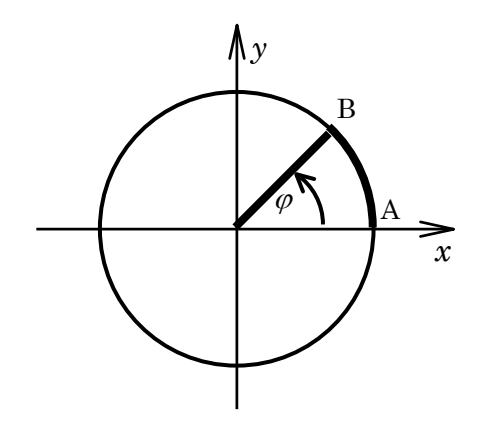

Allgemein:

 $\alpha$  = Winkel im Gradmaß  $\varphi$  = Winkel im Bogenmaß

Es gilt:

Es folgt:

 $=\frac{360}{2\pi}\cdot\varphi$ [°] α  $\varphi = \frac{2\pi}{360} \cdot \alpha \text{ [rad]}$ 

ϕ <sup>π</sup>

2  $=\frac{360^{\circ}}{1}$ 

α

Im Einheitskreis entspricht

$$
360^{\circ} \equiv 2\pi \approx 6.283 \text{ rad}
$$

$$
180^{\circ} \equiv \pi \approx 3.141 \text{ rad}
$$

$$
90^{\circ} \equiv \frac{\pi}{2} \approx 1,570 \text{ rad}
$$

Bemerkung: Die Einheit rad wird in der Mathematik häufig weggelassen. Man schreibt also z.B.

90 entspricht 
$$
\frac{\pi}{2} = 1.57
$$
  
180° entspricht  $\pi = 3.14$ 

## 4.2 Sinusfunktion, Kosinusfunktion

Einfache periodische Vorgänge, z.B. Schwingungen, lassen sich durch Winkelfunktionen, speziell Sinusfunktionen, mathematisch beschreiben. Winkelfunktionen werden auch trigonometrische Funktionen genannt.

In einem rechtwinkligen Dreieck (s. Abb.)

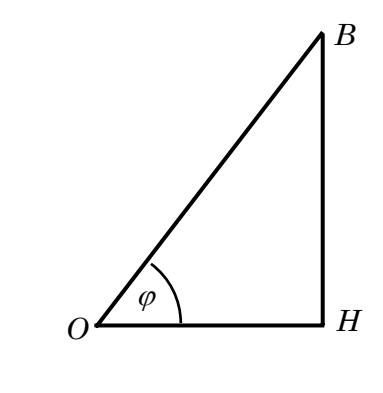

*wird* sin $\varphi$  definiert als  $\sin \varphi = \frac{BH}{OB} = \frac{Gegenkathete}{Hypotenuse}$ *OB*  $\sin \varphi = \frac{BH}{\cos \varphi} = \frac{Gegenkathete}{Hundawa}$  Wenn wir das rechtwinklige Dreieck *OHB* im Einheitskreis betrachten,

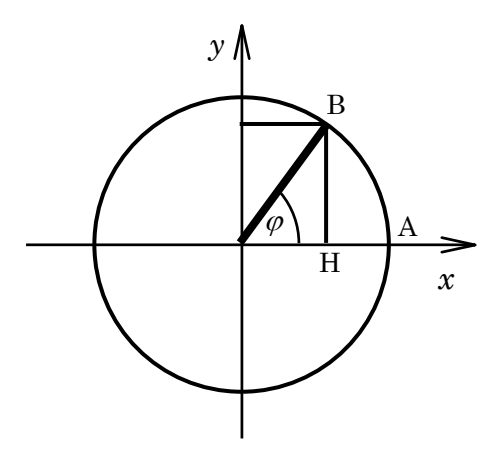

dann ist die *y*-Koordinate von *B* gleich dem Sinus des Winkels ϕ (denn der Radius des Einheitskreises *OB* ist gleich 1)

$$
\sin \varphi = \frac{BH}{OB} = BH
$$

Das gilt für alle Punkte des Einheitskreises und damit für alle Winkel zwischen 0 und 2π. Entsprechend wird die *x*-Koordinate von *B*, d.h. *OH* als cosϕ definiert:

$$
\cos \varphi = \frac{OH}{OB} = \frac{Ankathete}{Hypotenuse} = OH
$$

Wir werden später sehen, dass sich die periodischen Vorgänge auch mit Kosinusfunktionen darstellen lassen.

Folgendes kann man leicht feststellen: Wenn der Winkel  $\varphi$  immer kleiner wird, entartet das Dreieck zum horizontalen Strich; die Gegenkathete (*y*-Koordinate) geht auf Null zu und die Ankathete (*x*-Koordinate) gleicht sich der Hypotenuse an.

Die Folgen sind:

$$
\sin 0^\circ = 0 \quad \cos 0^\circ = 1
$$

Ähnliches geschieht, wenn man φ gegen 90° (oder π/2) laufen lässt, dann gilt

$$
\sin 90^\circ = 1 \quad \cos 90^\circ = 0
$$

Wenn man zu einem Winkel *φ* die Zahl *a* = sin*φ* ausrechnet, dann kann man auch umgekehrt zu der Zahl *a* den Winkel ϕ ausrechnen. Die sog. Umkehrfunktion der Winkelfunktionen nennt man den Arcus. Man schreibt:

 $sin90^\circ = 1$ 

$$
\varphi = \arcsin a, z.B.
$$
  

$$
90^{\circ} = \arcsin 1
$$

### 4.2.1 Grafische Darstellung der Sinusfunktion  $y = sin\varphi$

Wenn wir die *x*-Koordinate als Winkel *φ* und den Wert von sin*φ* als *y*-Koordinate bezeichnen, gewinnen wir den Graphen der Funktion.

Wir betrachten die Bewegung des Punktes *B* auf dem Einheitskreis. Bei einem Umlauf des Punktes B wächst  $\varphi$  von 0 bis  $2\pi$  (s. Abb.). Die Wertetabelle der Funktion lautet:

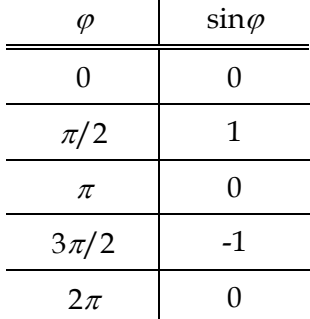

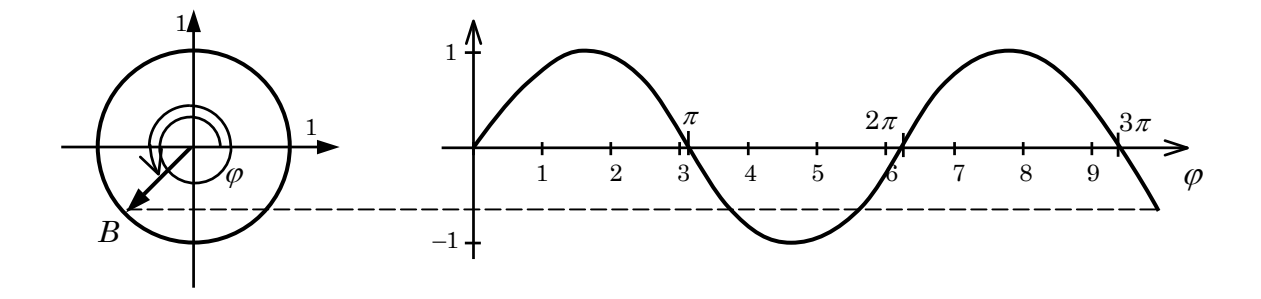

*B* kann den Einheitskreis mehrfach umlaufen. Dann wächst  $\varphi$  über den Wert  $2\pi$  hinaus. Die Werte für sin $\varphi$  wiederholen sich aber periodisch (im Einheitskreis ist –1 ≤ sin $\varphi$  ≤ 1). Die Sinusfunktion hat also die Periode  $2\pi$ . Deshalb kann man die periodischen Vorgänge, z.B. die Schwingung eines Pendels, mathematisch mit der Sinusfunktion beschreiben.

## 4.3 Verallgemeinerung der Sinusfunktion

Die Merkmale einer allgemeinen Sinusfunktion sind:

 - Amplitude - Periode - Phase

Die einfache Sinusfunktion  $y = \sin \varphi$  hat den Maximalwert 1 und den Minimalwert –1. Multipliziert man die Sinusfunktion mit einem konstanten Faktor A, so erhält man Funktionen, die periodisch sind, deren Maximum und Minimum größere Werte oder kleinere Werte annehmen.

**– Amplitude** ist der Faktor *A* in der Funktion

$$
y = A \cdot \sin \varphi
$$

Die Abbildung zeigt die Sinusfunktion mit den unterschiedlichen Amplituden :

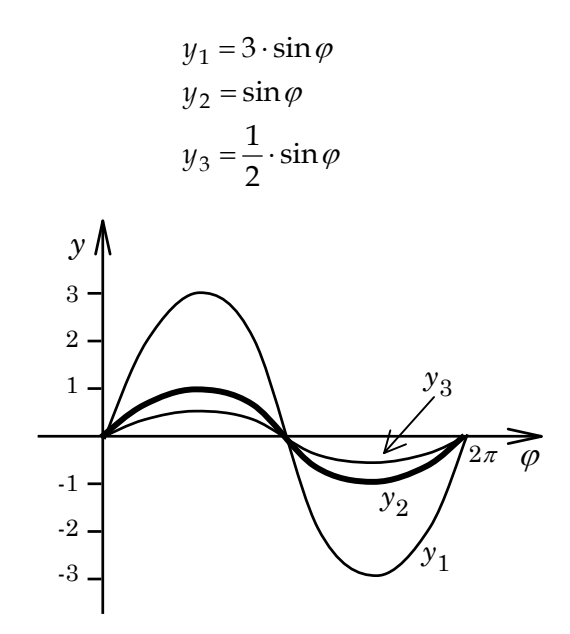

#### **– Periode**

 Betrachten wir wieder den Einheitskreis. Punkt *B* kann den Einheitskreis mehrfach umlaufen. Dann wächst  $\varphi$  über den Wert  $2\pi$  hinaus. Mit jedem Umlauf wiederholen sich aber die Werte für sino periodisch. Man sagt, die Sinusfunktion  $y = \sin\varphi$  hat die Periode  $2\pi$ . Multipliziert man das Argument der Sinusfunktion mit einem konstanten Faktor, so wird die Periode verändert:

> Die Periode der Funktion  $y = \sin \varphi$  ist  $2\pi$ . Die Periode der Funktion  $y = \sin 2\varphi$  ist  $\pi$ .

 Davon kann man sich mit der Aufstellung einer Wertetabelle überzeugen. Die Abbildung unten zeigt: Die Funktion *y* = sin2ϕ wiederholt sich zweimal häufiger als die Funktion  $y = \sin \varphi$ .

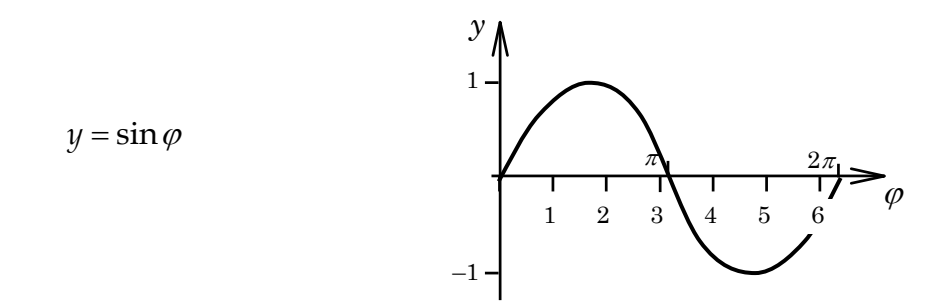

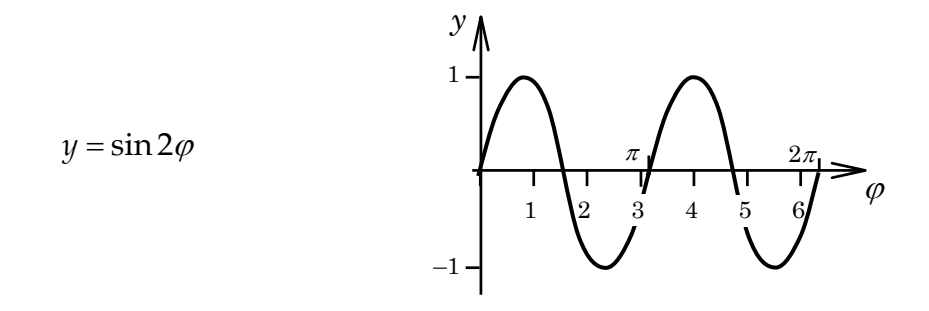

Allgemein gilt: Gegeben sei die Funktion

$$
y = \sin c \cdot \varphi
$$

Die Periode der Funktion lautet :

$$
P=\frac{2\pi}{c}
$$

Beispiel: Die Periode der Sinusfunktion

$$
y=\sin\frac{1}{2}\varphi
$$

lautet:

$$
P = \frac{2\pi}{1/2} = 4\pi
$$

 Die Abbildung zeigt eine Sinuskurve für einen großen und einen kleinen Wert der Periode *P*.

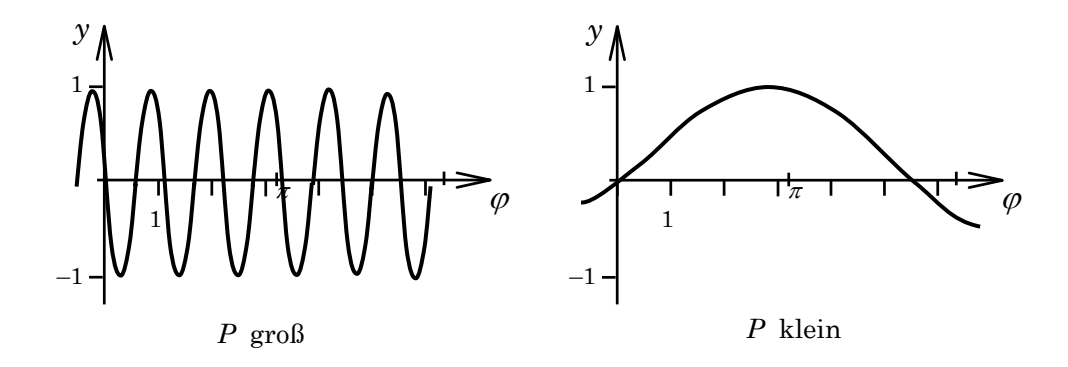

**– Phase** 

Addiert man das Argument y = sin $\varphi$  mit einer Konstanten  $\varphi$ , wird die Sinusfunktion um den Wert  $\varphi_0$  nach links verschoben:

$$
y = \sin \varphi
$$
  

$$
y = \sin(\varphi + \varphi_0)
$$

 $\varphi$ , heißt Phase der Funktion. Die Phase hat keinen Einfluss auf den Ablauf der Funktion. Nur die Situation am Nullpunkt wird beeinflusst.

Beispiel: Es sei  $\varphi_0 = \frac{\pi}{2}$ . Die Abb. zeigt die beiden Funktionen

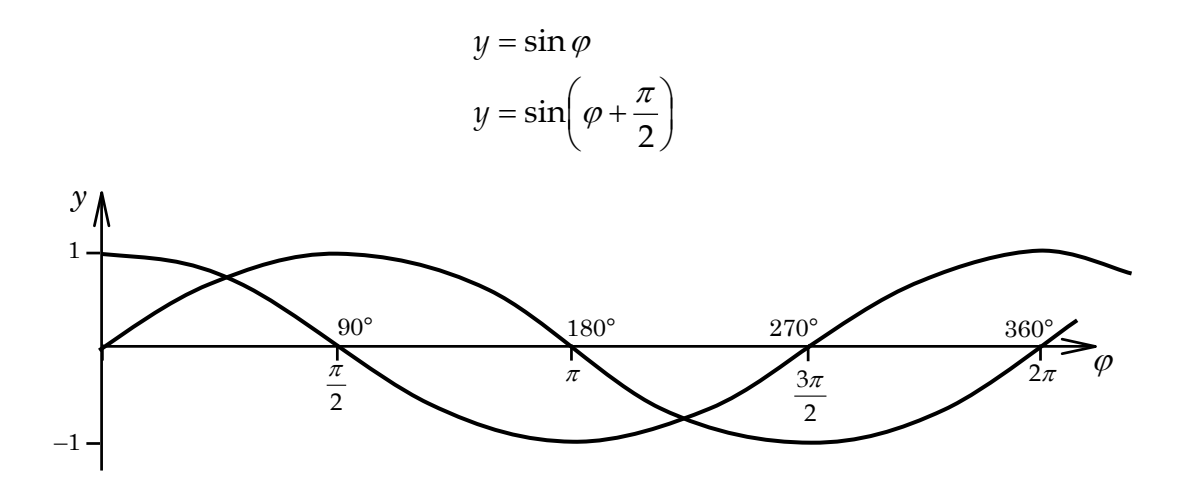

Der Graph zeigt, dass die Sinuskurve um den Wert  $\varphi_0 = \frac{\pi}{2}$  (Phasenwinkel oder Phase) nach links verschoben ist.  $y = sin(\varphi + \frac{\pi}{2})$  nennt man auch Kosinusfunktion

$$
y = \sin\left(\varphi + \frac{\pi}{2}\right) = \cos\varphi
$$

 Kosinuskurve und Sinuskurve haben den gleichen Verlauf, sie sind nur um die Phase  $\frac{\pi}{2}$  gegeneinander verschoben. Zum Beispiel hat die Sinusfunktion am Nullpunkt den Wert 0 (sin0 = 0), während die Kosinusfunktion den Wert 1 hat (cos0 = 1). Ob man einen periodischen physikalischen Vorgang mit dem Sinus oder dem Kosinus beschreibt, ist eine Frage der Zweckmäßigkeit.

### 4.4 Anwendungsbeispiele

### Anwendungsbeispiel 1:

Schwingungen sind periodische Vorgänge. Einfache Schwingungen (harmonische Schwingungen) lassen sich unmittelbar mit der Sinusfunktion mathematisch beschreiben. Komplizierte Schwingungen kann man als Überlagerung von mehreren Schwingungen darstellen. In der Physik kommt oft die Zeit *t* als unabhängige Veränderliche vor. Die allgemeine Form der Sinusfunktion lautet:

$$
y = A \cdot \sin(c \cdot \varphi + \varphi_0)
$$
 (\*)

A = Amplitude

c = Konstante, die von der Periode abhängt

 $\varphi_0$  = Phase, die den Nullpunkt bestimmt

Bei einer Pendeluhr schwingt das Pendel symmetrisch um seine Ruhelage. Seine maximale Auslenkung nennt man die Amplitude *A*. Die Schwingung wiederholt sich periodisch mit der Schwingungsdauer T, deren Kehrwert wird Frequenz *f* genannt mit  $f = \frac{1}{T}$ .

*f* ist die Anzahl der Schwingungen pro Sekunde. Eine Sinusfunktion wiederholt sich periodisch in 2π, eine Schwingung in der Schwingungsdauer *T*.

Wenn man die *x*-Achse als Zeitachse betrachtet, kann man die Auslenkung der Pendeluhr in Abhängigkeit der Zeit *t* als eine Sinusfunktion darstellen, s. Abbildung.

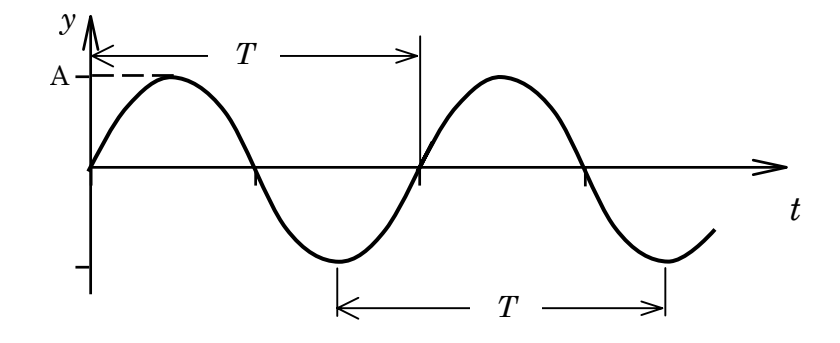

Die Gleichung (\*) geht über in die Gleichung

$$
y = A \cdot \sin(\omega \cdot t + \varphi_0)
$$

$$
\omega = \frac{2\pi}{T} = 2\pi \cdot f
$$
 wird Kreisfrequencies genannt.

### Anwendungsbeispiel 2:

Wenn man mit einem einfachen Fieberthermometer die Temperatur des menschlichen Körpers genau misst und gegen die Zeit (Tagesablauf) aufträgt, bekommt man etwa eine Sinuskurve:

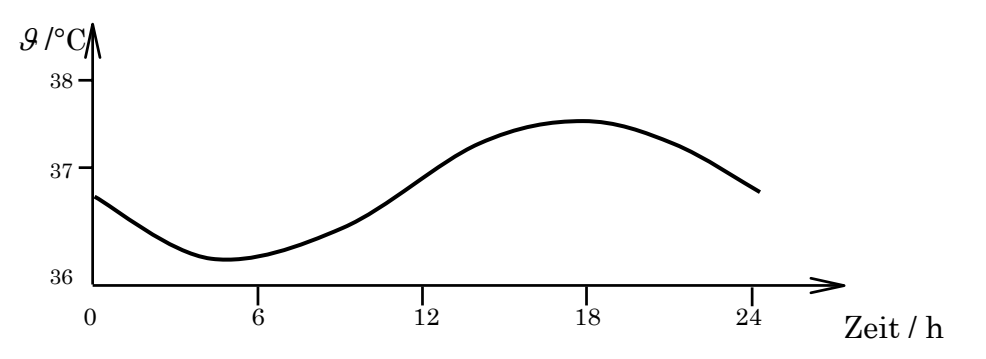

Zwar ist die Temperatur des Menschen im Mittel eine Konstante, eine genaue Messung zeigt jedoch, dass sie Tagesschwankungen unterliegt. In diesem Beispiel ist die Amplitude *t* = 0.5 bis 0.7°C, die Schwingungsdauer ist *T* = 24 h.

Anwendungsbeispiel 3: Überlagerung von harmonischen Schwingungen

Die harmonische Schwingung ist ein einfacher periodischer Vorgang, der mathematisch durch eine Sinusschwingung dargestellt werden kann. In der Wirklichkeit kommen aber oft komplizierte periodische Vorgänge vor, die durch Überlagerung von mehreren Sinusschwingungen darstellbar sind. Dazu zeichnet man die zu überlagernden Sinusschwingungen auf und zählt zu jedem Zeitpunkt *t* (*x*-Achse ist Zeitachse) die Amplituden zusammen. Wie die resultierende Schwingung aussieht, hängt von den Amplituden, Schwingungsdauern und Phasen der Einzelschwingungen ab. Die folgende Abbildung ist ein Beispiel der Überlagerung von 4 harmonischen Schwingungen (Sinusschwingungen) mit unterschiedlichen Amplituden, Schwingungsdauern und Phasen. Die resultierende Schwingung ist eine periodische, aber keine harmonische Schwingung.

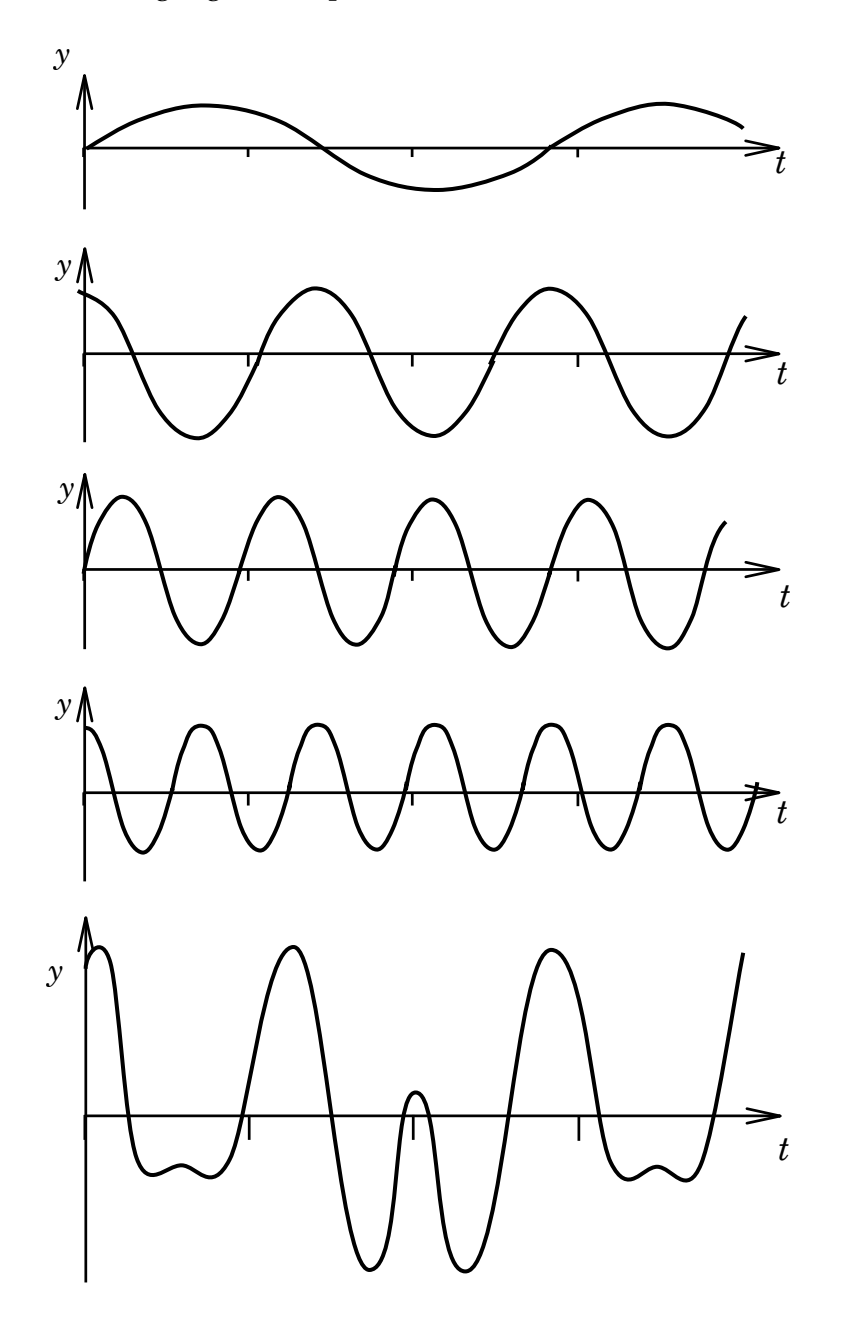

Ein medizinisches Beispiel für einen periodischen Vorgang, der sich als Überlagerung von harmonischen Schwingungen darstellen lässt, ist die Herztätigkeit. Das Herz arbeitet periodisch mit etwa 72 Schlägen pro Minute (Frequenz *f* = 1,2/s). Dabei werden elektrische Spannungen erzeugt, die in einem sog. Elektrokardiogramm (EKG) registriert werden.

Die folgende Abbildung zeigt das EKG eines gesunden Menschen.

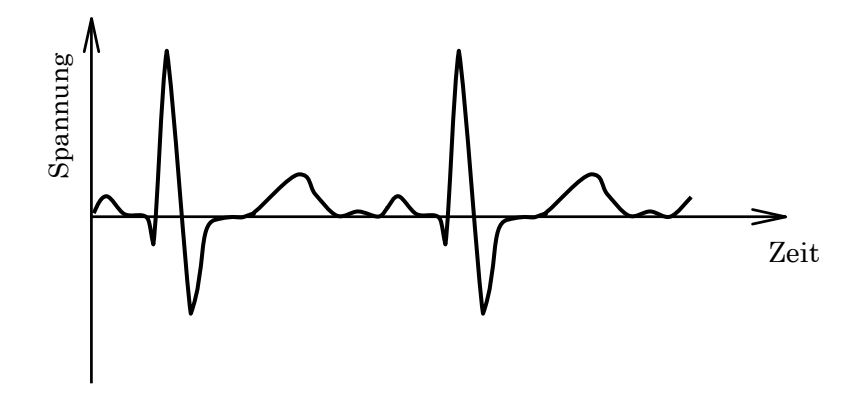

## 5 Potenzen, Exponentialfunktion

## 5.1 Potenzen

Die Potenzschreibweise ist eine einfache Multiplikation einer Zahl mit sich selbst. Beispiel:

$$
a1 = a
$$
  
\n
$$
a2 = a \cdot a
$$
  
\n
$$
a3 = a \cdot a \cdot a
$$
  
\n:  
\n:  
\n:  
\n
$$
an = a \cdot a \cdot a \cdot a \cdot ... \cdot a
$$
  
\n
$$
n- mal
$$

Definition: Die **Potenz** *a*n ist das Produkt aus n gleichen Faktoren a.

### *a* ist die Basis n ist **Exponent** oder **Hochzahl**

Definitionen:

$$
a^{-1} = \frac{1}{a^n} \qquad a^0 = 1 \quad \text{für} \qquad a \neq 0
$$

Bei gleicher Basis *a* gelten folgende Regeln:

### **Produkt**:

Beweis:

$$
a^n \cdot a^m = a^{n+m}
$$

$$
\underbrace{(aaa...a)}_{n-\text{mal}} \cdot \underbrace{(aaa...a)}_{m-\text{mal}} = a^{n+m}
$$

**Quotient**:

$$
\frac{a^n}{a^m} = a^{n-m}
$$

**Potenz**:

$$
(a^n)^m = a^{n \cdot m}
$$

**Wurzel**:

$$
a^{\frac{1}{m}} = \sqrt[m]{a}
$$

Potenzen mit gebrochenen Exponenten werden hier nur für eine positive Basis *a* definiert. Allgemein gilt:

$$
a^{\frac{n}{m}} = a^{n \cdot \frac{1}{m}} = \sqrt[m]{a^n} \qquad \qquad \ast
$$

Zwei Werte werden häufig als Basis für Potenzen verwendet:

### **Basis 10:**

Die Potenzen zur Basis 10, die Zehnerpotenzen, haben im Dezimalsystem eine besondere Bedeutung; sie liefern die Stellenwerte einer Dezimalzahl:

$$
104 = 10000
$$

$$
10-1 = 0.1
$$

$$
103 = 1000
$$

$$
10-2 = 0.01
$$

$$
102 = 100
$$

$$
10-3 = 0.001
$$

$$
101 = 10
$$

$$
10-4 = 0.0001
$$

$$
100 = 1
$$

$$
10-5 = 0.00001
$$

Außerdem kommen in der Natur extrem kleine Werte (Beispiel: Atome und Moleküle) und extrem große Werte (Astronomie) vor. Ihre Werte werden mit Hilfe von Potenzen zur Basis 10 übersichtlich in der gleichen Maßeinheit angegeben.

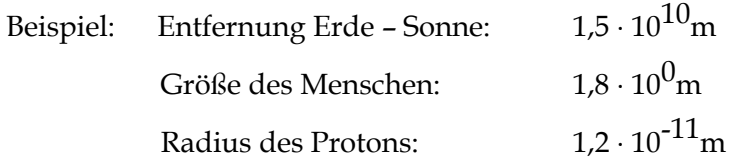

#### **Basis** *e* **:**

*e* heißt die Eulersche Zahl, ihr Zahlenwert ist *e* = 2,71828... Sie ist die in physikalischen Formeln am meisten benutzte Basis. Insbesondere gilt:

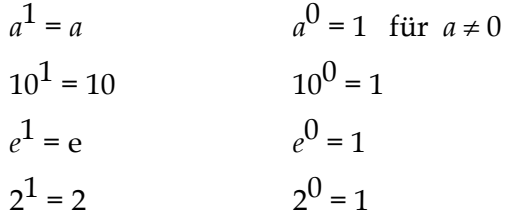

\* 
$$
(a \cdot b)^n = a^n \cdot b^n
$$
  
\n $(a \cdot b)^n = a^n \cdot b^n$ 

Weitere Beispiele:

$$
-1^{6} = -1
$$
\n
$$
\left(\frac{1}{(10)}\right)^{4} = 0,0001
$$
\n
$$
0,1^{5} = 0,00001
$$
\n
$$
2^{3} + 2^{4} - 2^{-5} = -4
$$
\n
$$
\frac{a^{5} \cdot a^{2}}{a^{4}} = a^{3}
$$
\n
$$
\left(\frac{a}{b^{2}}\right)^{3} \cdot \left(\frac{b^{2}}{a}\right)^{3} = 1
$$
\n
$$
-2e^{-5} - 6e^{-5} + e^{-5} = -7e^{-5}
$$
\n
$$
a^{-2} \cdot a^{-3} \cdot a^{4} = \frac{1}{a}
$$
\n
$$
(a^{-1} \cdot b^{-5})^{-2} = a^{2} \cdot b^{10}
$$
\n
$$
(\sqrt{5})^{4} = 25
$$
\n
$$
(3\sqrt{2})^{2} = 18
$$
\n
$$
\frac{3}{a^{2}} \cdot \sqrt{a} = a^{2}
$$

## 5.2 Exponentialfunktionen

Nach den Potenzfunktionen und Winkelfunktionen treten in der Algebra oft die Exponentialfunktionen auf. In der Exponentialfunktion steht die unabhängige Variable im Exponenten. Die wichtigsten Exponentialfunktionen sind:

$$
y = 10x
$$

$$
y = ex
$$

$$
y = 2x
$$

In der Naturwissenschaft und der Medizin hat die Exponentialfunktion mit der Basis *e* eine besondere Bedeutung und wird auch *e*-Funktion genannt. Beispiel:

$$
y=2^x
$$

Für diese Exponentialfunktion lässt sich die Wertetabelle leicht angeben. Aufgrund der Tabelle kann ein Graph gezeichnet werden.

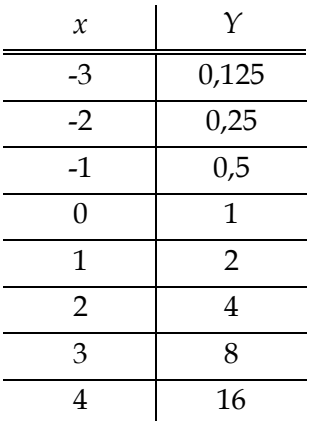

In der Abbildung sind die Graphen der drei wichtigsten Exponentialfunktionen  $y = 2^x$ ,  $y = e^x$ , y = 10*x* gezeichnet. Die Exponentialfunktion wächst um so steiler, je größer die Basis ist.

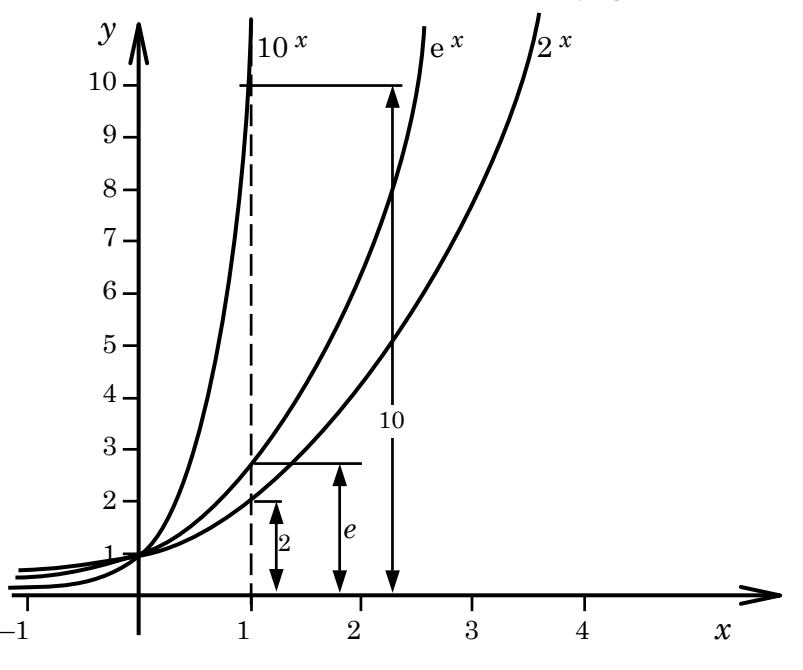

Alle Exponentialfunktionen mit *a* > 1 haben einiges gemeinsam:

- Die *x*-Achse ist ihre gemeinsame Asymptote.
- Die *y*-Achse wird auf jeden Fall bei 1 geschnitten, denn es gilt *a*0 = 1, welchen Wert *a* auch annimmt.
- Man braucht nur eine einzige Exponentialfunktion (z.B. *e*-Funktion) zu einer einzigen Basis auszurechnen; den Funktionswert zu allen anderen Basen findet man dann mit einem geeigneten Faktor im Exponenten.
- Die Exponentialfunktion zur Basis e wird auch *e*-Funktion genannt; für diese Funktion wird auch eine andere Schreibweise verwendet:

$$
y = e^x = \exp(x).
$$

## 5.3 Anwendungsbeispiele

### **1. Steigende** Exponentialfunktion – Zellvermehrung:

 In einer Kultur vermehren sich die Bakterien in einem Zeitraum von 10 Stunden auf das Doppelte. Zu Beginn des Versuchs seien *B* Bakterien vorhanden.

Die Wertetabelle gibt das Wachstum der Bakterien an.

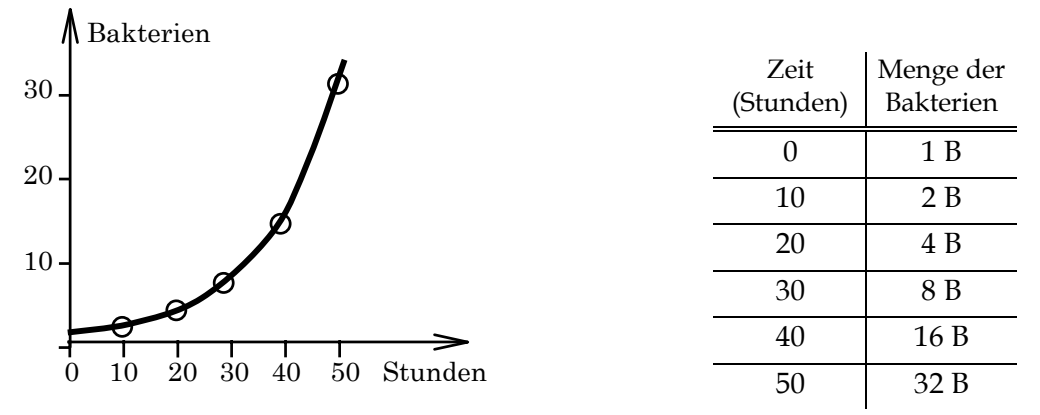

 Der mathematische Zusammenhang lässt sich durch eine steigende Exponentialfunktion beschreiben:

$$
y = B \cdot 2^{0,1:t}
$$

Der Koeffizient 0,1 ergibt sich aus der Feststellung, dass nach genau 10 Zeiteinheiten – hier rechnen wir in Stunden – eine Verdoppelung eintreten soll. Allgemein ergibt sich dieser Koeffizient als Kehrwert der "Verdoppelungszeit" *T*, d.h.  $\frac{1}{T} = \frac{1}{10} = 0.1$  $\frac{1}{2} = \frac{1}{2}$ *T* . Es ist möglich, den gleichen Zusammenhang durch eine Exponentialfunktion zur Basis *e* auszudrücken. Dazu können wir 2 ersetzen durch 2 = *e* <sup>ln2</sup> = e<sup>0.693</sup> (siehe nächstes Kapitel), dann haben wir die *e*-Funktion

$$
y = B \cdot e^{0.693 \cdot 0.1 \cdot t}
$$

### **2. Fallende** Exponentialfunktion, Umkehrung der Zellvermehrung:

Kühlt man die Kultur, so dass die Vermehrung unterbrochen wird und außerdem in einem Zeitraum von 10 Stunden die Hälfte der Bakterien eingehen, so nimmt ihre Zahl exponentiell mit der Zeit ab. Dieser Sachverhalt kann durch eine fallende Exponentialfunktion mit einem negativen Exponenten beschrieben werden. Die Wertetabelle:

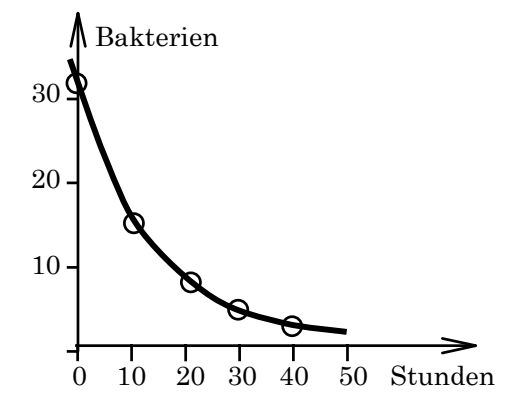

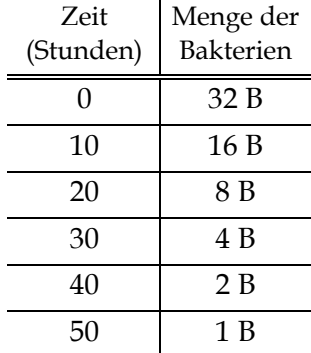

$$
y = B \cdot 2^{-0.1 t}
$$

B = Anzahl der Bakterien vor der Vermehrung,

32B = Vorhandene Bakterien zur Zeit *t*=0, bei Unterbrechung der Vermehrung.

Die Zeit, in der die Hälfte der Bakterien eingegangen sind, nennt man die Halbwertszeit *t*h. In diesem Fall gilt: *t*h= 10 h. Dann kann man das Exponentialgesetz auch in folgender Form schreiben:

$$
y = B \cdot 2^{-\frac{t}{t_h}}
$$

**3. Fallende** Exponentialfunktion, Gesetz des radioaktiven Zerfalls:

Jod-123 ist ein instabiles Atom, das unter Aussendung von Strahlung zerfällt. Die Anzahl der Atomkerne nimmt hier exponentiell mit der Zeit ab. Dieser Zusammenhang wird durch eine fallende Exponentialfunktion mit einem negativen Exponenten beschrieben:

$$
N = N_0 \cdot e^{-\lambda \cdot t}
$$

*N* = Anzahl der zur Zeit *t* noch nicht zerfallenen Atomkerne *N*0 = Anzahl der zur Zeit *t*=0 vorhandenen Atomkerne  $\lambda$  = Zerfallskonstante

Die Zeit, in der die Hälfte der Jod-Atomkerne zerfallen ist, wird Halbwertszeit *t*<sup>h</sup> genannt. *t*h beträgt bei J-123 ungefähr 13 Stunden.

Zwischen der Halbwertszeit *t*h und der Zerfallskonstante λ besteht folgende Beziehung:

$$
t_h = \frac{\ln 2}{\lambda} = \frac{0.693}{\lambda}
$$

*t*h kann auch zeichnerisch aus dem Graphen der Exponentialfunktion ermittelt werden.

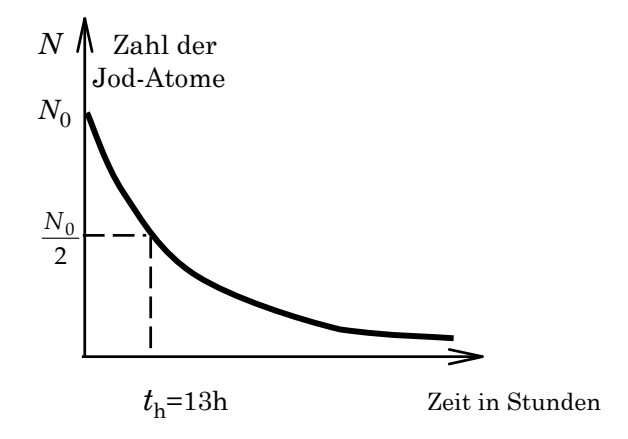

Die Abbildung zeigt die fallende Exponentialkurve für den Zerfall des Jod-123. Jod-123 wird für medizinische Untersuchungen verwendet. Die relativ kurze Halbwertszeit bewirkt, dass die Strahlenbelastung der Patienten gering bleibt.

**4. Fallende** Exponentialfunktion, Absorption und Schwächung der Röntgenstrahlen:

Beim Durchgang der Röntgenstrahlung (auch γ–Strahlung) durch Materie wird ein Teil der Strahlung absorbiert. Die Absorption hängt exponentiell von der Dicke des Absorbers ab.

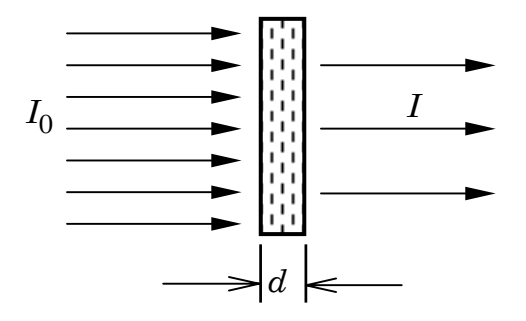

Ist *I*0 die Intensität der auf die Materie der Dicke *d* einfallenden, *I* die der durchgelassenen Intensität der Strahlung, so gilt:

$$
I = I_0 \cdot e^{-\mu \cdot d}
$$

<sup>µ</sup> ist der Schwächungskoeffizient.

Die Dicke der Schicht, auf welcher die Intensität der Strahlung auf die Hälfte abgenommen hat, heißt die Halbwertsdicke *d*½.

$$
\frac{I}{I_0} = \frac{1}{2} = e^{-\mu \cdot d_{1/2}} \Rightarrow d_{1/2} = \frac{\ln 2}{\mu}
$$

Die Abbildung zeigt die fallende Exponentialfunktion für die Abnahme der Intensität in Abhängigkeit des Absorbers.

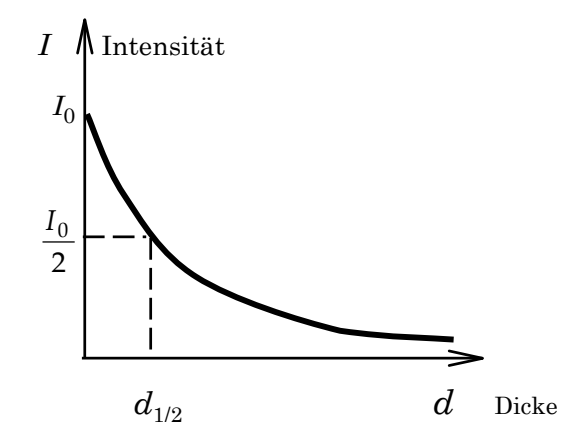

## 5.4 Die Sättigungsfunktion

Die Exponentialfunktion mit negativen Exponenten kann auch einen begrenzten Wachstumsvorgang beschreiben, eine Aufbaufunktion, die einen "Sättigungswert" *Y*s ansteuert. Diese Funktion muss aber folgende Form haben:

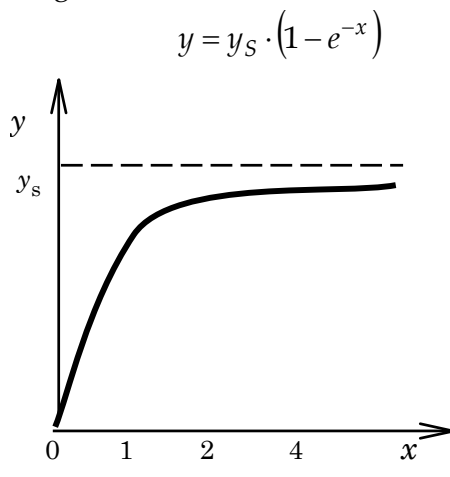

Anwendungsbeispiel: Aufladung eines Kondensators

Die folgende Abbildung zeigt eine elektrische Schaltung, mit der ein Kondensator auf eine bestimmte Spannung *U* (von der Spannungsquelle) aufgeladen werden kann.

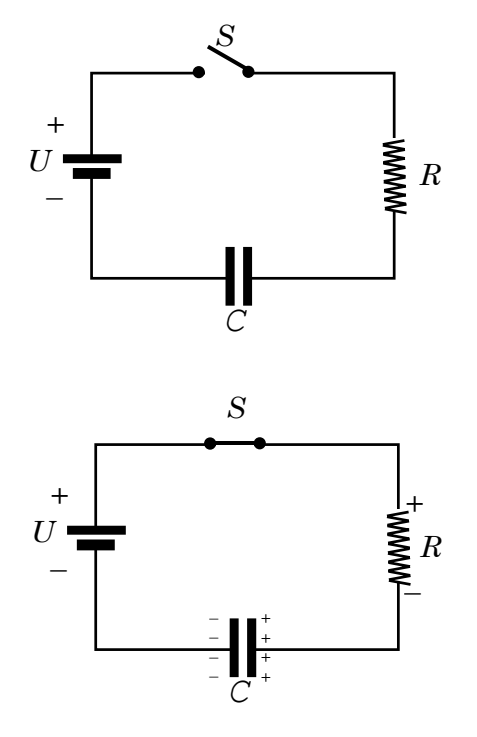

Wird der Schalter geschlossen, strömt Ladung auf die Kondensatorplatten. Der Kondensator wird aufgeladen auf einen bestimmten Maximalwert *Q*. Der Ladung *Q* entspricht eine bestimmte Spannung, die durch den Wert der Spannungsquelle begrenzt ist. Der Aufladevorgang erfolgt nach der Sättigungsfunktion wie folgt:

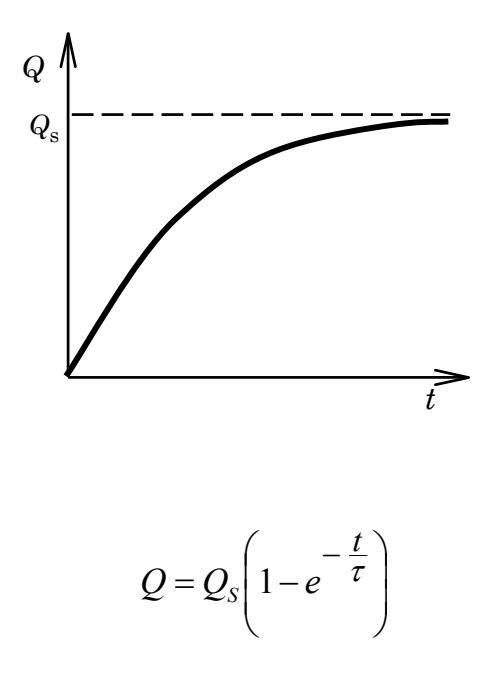

*Q*s = Ladung am Ende des Ladevorgangs

 $\tau$  = nach dieser Zeit hat die Ladung 63% ihres Endwertes erreicht.

Bemerkung: In diesem Fall ist das unabhängige Veränderliche die Zeit *t*, und der Exponent zur *e*-Funktion ist  $\frac{t}{\tau}$ , eine reine Zahl ohne Dimension.

## 6 Logarithmus

## 6.1 Logarithmus zur Basis 10

Bis jetzt haben wir Aufgaben des folgenden Typs gelöst:

 $v = 10^5$ 

*y* war zu berechnen. Oder allgemein:

 $y = a^x$  $y = 10^x$  oder

*x* war vorgegeben, *y* war zu berechnen. Jetzt stellen wir die Frage Umgekehrt: Gegeben sei die Gleichung:

$$
10^x = 10\,000
$$

Es ist *x* zu berechnen. In diesem Fall ist die Lösung einfach anzugeben: *x* = 4. Man kann schreiben:

 $10^x = 10^4$ 

Aus dem Vergleich der Exponenten folgt *x* = 4. Gesucht ist also der Exponent zur Basis 10, der die Zahl 10 000 ergibt. Dieser Exponent hat einen Namen, er heißt Logarithmus. Man sagt: *x* ist ein Logarithmus der Zahl 10 000 zur Basis 10. Für diese Aussage wird eine neue Schreibweise definiert:

$$
x = \log 10\,000 = 4
$$

Die Gleichung kann auch geschrieben werden:

$$
10^x = 10^{\log 10\,000}
$$

Damit die Basis eindeutig ist, muss diese explizit als Index angegeben werden:

$$
x = ^{10} \log 10\,000
$$

## 6.2 Allgemeine Definition des Logarithmus

Definition: Gegeben sei die Gleichung:

$$
b = a^x \quad \text{mit} \qquad a > 0
$$

Wir bezeichnen jenes *x*, für das *ax* = *b* gilt, d.h. die Lösung dieser Gleichung, als den **Logarithmus von b** zur Basis *a*. Aus

$$
a^x = b \qquad \text{folgt} \qquad x =^a \log b
$$

Statt *a*log *b* wird manchmal auch die Schreibweise

$$
{}_{a} \log b \quad \text{oder} \quad \log_{a} b
$$

verwendet.

Viele Gleichungen mit *x* im Exponenten nehmen eine einfache Gestalt an, wenn man sie logarithmiert. **Logarithmieren** ist eine Umformung und sie ist die Umkehrung des **Potenzierens**.

Beispiel:  $b = a^x$ .

Wir logarithmieren: Beide Seiten der Gleichung werden als Potenz zur gleichen Basis geschrieben:

$$
a^{a \log b} = a^{x}
$$
 Es folgt:  

$$
a \log b = x
$$

Logarithmen zu folgenden Basen werden oft verwendet:

• Basis 10: Der Logarithmus zur Basis 10 heißt dekadischer Logarithmus. Abkürzung:

$$
{}^{10}\log = \lg
$$

• Basis *e*: Der Logarithmus zur Basis *e* (Eulersche Zahl) heißt natürlicher Logarithmus. Abkürzung:

$$
e^{e} \log = \ln
$$

• Basis 2: Der Logarithmus zur Basis 2 wird in der Informationstheorie und der Datenverarbeitung verwendet. Abkürzung:

$$
^{2}\log=Id
$$

### 6.3 Rechenregeln für den Logarithmus

Die Rechenregeln werden am Beispiel des Logarithmus zur Basis 10 erläutert. Wir setzen:

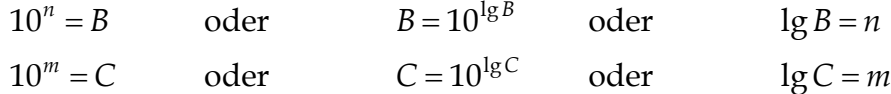

Multiplikation:

$$
lg(B \cdot C) = lg B + lg C
$$

Beweis: Für Potenzen gilt:

$$
B \cdot C = 10^n \cdot 10^m = 10^{n+m} = 10^{\lg B + \lg C}
$$

Außerdem gilt:

$$
lg 10^x = x
$$

Also folgt:

$$
lg A \cdot B = lg 10^{lg A + lg B}
$$
  

$$
lg A \cdot B = lg A + lg B
$$

### d.h. in Worten:

Der Logarithmus eines Produkts ist gleich der Summe der Logarithmen der einzelnen Faktoren. Mit einer ähnlichen Beweisführung kann man die allgemeinen Rechenregeln des Logarithmus aus der Potenzrechnung herleiten. Es folgt:

Multiplikation :

$$
a \log BC = a \log B + a \log C \tag{1}
$$

Division :

$$
a \log \frac{B}{C} = a \log B - a \log C \tag{2}
$$

Potenz :

$$
^{a}\log B^{m}=m(^{a}\log B)\tag{3}
$$

Wurzel :

$$
a \log \sqrt[m]{B} = \frac{1}{m} \left( a \log B \right) \tag{4}
$$

Bemerkung :

$$
\sqrt[m]{B} = B^{\frac{1}{m}}
$$

Wie man sieht, reduziert das Rechnen mit Logarithmen den Rang der Rechenoperation um eine Stufe (z.B. Multiplikation auf die Addition, usw.)

Beispiel 1:  $B = 100$   $C = 1000$  $lg(100 \times 1000) = lg100 + lg1000 = 2 + 3 = 5$ 

Beispiel 2: Vereinfachen Sie den Term 2log(10*x*) – 2log(40) :

<sup>2</sup>log(10x)<sup>-2</sup> log 40 = (Anwendung von 2)=  
\n<sup>2</sup>log(10x/40)=<sup>2</sup> log(
$$
\frac{x}{4}
$$
)<sup>=2</sup> log(2<sup>-2</sup>x) = (Anwendung von 1)=<sup>2</sup>log x+<sup>2</sup> log(2<sup>-2</sup>) = (Anwendung von 3)=<sup>2</sup> log x-2

Bemerkung 1: Dekadische Logarithmen lassen sich leicht hinschreiben:

$$
lg 10\ 000 = lg 104 = 4
$$
  
\n
$$
lg 1000 = 103 = 3
$$
  
\n
$$
lg 100 = lg 102 = 2
$$
  
\n
$$
lg 10 = lg 101 = 1
$$
  
\n
$$
lg 1 = lg 100 = 0
$$
  
\n
$$
lg 0.1 = lg 10-1 = -1
$$
  
\n
$$
lg 0.01 = lg 10-2 = -2
$$
  
\n
$$
lg 0.001 = lg 10-3 = -3
$$
  
\n
$$
lg 0.0001 = lg 10-4 = -4
$$

Wie man sieht, ist der Logarithmus für 0 und für negative Zahlen gar nicht definiert. Außerdem sind Logarithmen der Zahlen, die kleiner als 1 sind, negativ.

Bemerkung 2: Umrechnung von Logarithmen auf eine beliebige Basis. Beispiel: Umrechnung dekadischer Logarithmen auf natürliche Logarithmen:

Gegeben: 
$$
A = 10^{\lg A}
$$
  $\lg A$  ist bekannt  
\nGesucht:  $A = e^{\ln A}$   $\ln A$  wird gesucht  
\n $\ln A = \frac{\lg A}{0.434}$  ( $\lg e = 0.434$ )

## 6.4 Logarithmusfunktion

$$
y = a \log x \tag{1}
$$

heißt **Logarithmusfunktion**. Die Gleichung ist gleichbedeutend mit

$$
a^y = x(a>0) \tag{2}
$$

In der Abbildung sind die Logarithmusfunktionen für die 3 wichtigen Basen 10, *e* und 2 dargestellt.

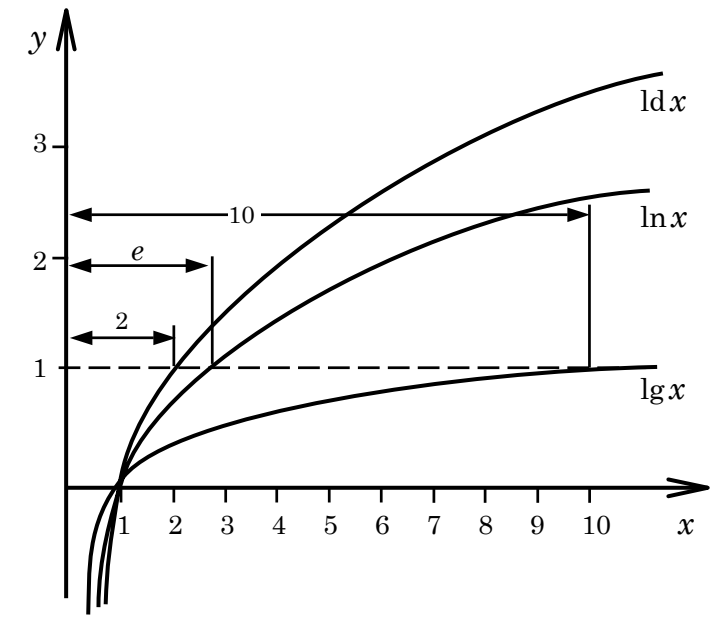

Der Graph der Logarithmusfunktion zu einer gegebenen Basis *a* kann aus der entsprechenden Exponentialfunktion gewonnen werden, siehe die Gleichungen (1) und (2). (Spiegelung an der ersten Mediane, siehe Abb. Am Beispiel *y* = 2*x*). Man sagt auch, die **Logarithmusfunktion** ist die Umkehrfunktion der Exponentialfunktion.

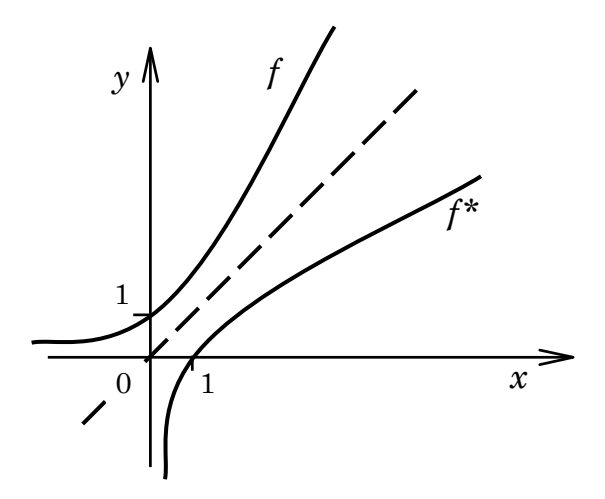

Alle Logarithmusfunktionen steigen monoton und langsam; sie haben ein Unendlichkeitsstelle für *x* = 0 und eine Nullstelle für *x* = 1. Denn es gilt:

 $ld1 = 0$  $lg 1 = 0$  $ln 1 = 0$  $\log 1 = 0$  $2^0 = 1$  $10^0 = 1$ 1 1  $\boldsymbol{0}$  $\boldsymbol{0}$  $\boldsymbol{0}$  $\boldsymbol{0}$ = = = = = = =  $= 1$ || a *e a*

## 6.5 Anwendungsbeispiel

Nervensignale sind mit elektrischen Spannungen verbunden. Eine Nervenfaser wird von einer Membran umhüllt, die "ionensensitiv" ist. Sie lässt die eine Ionensorte hindurch und die mit dem anderen Vorzeichen nicht. Durch dieses Konzentrationsgefälle entsteht die sog. Membranspannung Um. Der Zusammenhang zwischen dem Konzentrationsunterschied auf beiden Seiten der Membran *c*1, *c*2 und der **Membranspannung** *U*m kann durch eine logarithmische Funktion beschrieben werden:

$$
U_m = a \cdot \log \left( \frac{c_1}{c_2} \right)
$$

Das ist eine allgemeine Form der Nernstschen Formel; *a* ist dabei eine Konstante. Zum Beispiel gewinnt man bei einer Messung folgende Wertetabelle:

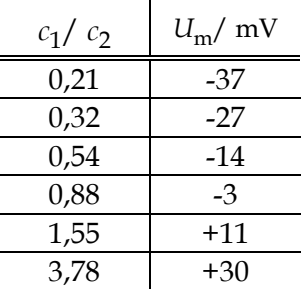

Der Graph dieser Logarithmusfunktion ist in einem Spezialfall *U*m = 58 mV ⋅ lg(*c*1/*c*2) in der folgenden Abbildung dargestellt.

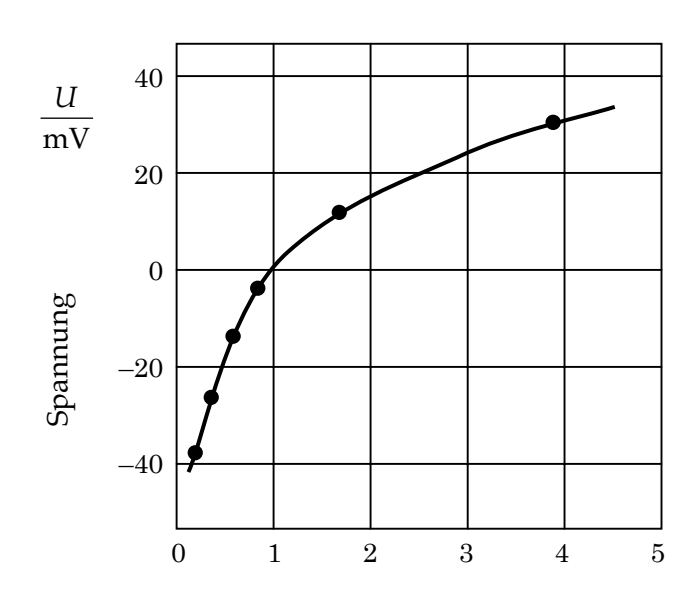

## 6.6 Darstellung von Funktionen in Diagrammen mit logarithmisch geteilten Achsen

### 6.6.1 Einfach-logarithmisches Papier

Papiere mit logarithmisch geteilter *y*-Achse, aber linear geteilter *x*-Achse, nennt man "Einfach-logarithmische Papiere". Messreihen, denen logarithmische oder exponentielle Zusammenhänge zugrunde liegen, ergeben in einfach-logarithmischer Darstellung Geraden. Dadurch lassen sie sich leicht erkennen und quantitativ erfassen.

Gegeben sei die Exponentialfunktion:

$$
y = e^{c \cdot x}
$$

(c sei eine Konstante). Wir logarithmieren beide Seiten der Gleichung:

$$
\ln y = c \cdot x
$$

Teilt man die *y*-Achse im logarithmischen Maßstab, während die *x*-Achse linear geteilt bleibt, so erhält man als Graphen der Funktion eine **Gerade** mit der Steigung *c*.

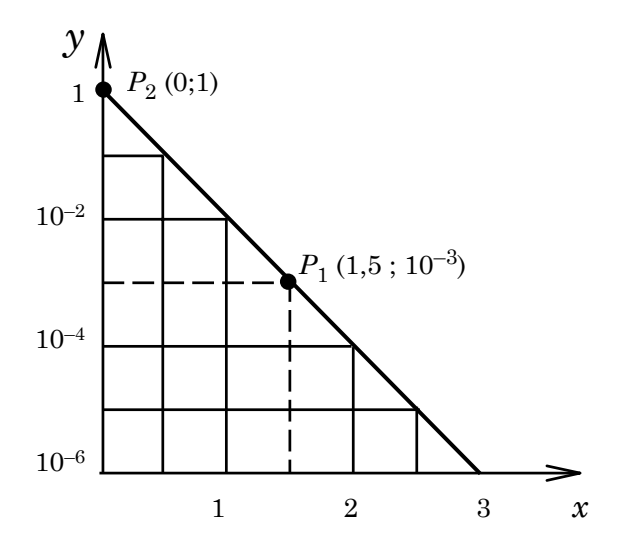

Aus der Abbildung folgt für den Koeffizienten (Steigung der Geraden):

$$
c = \frac{\ln 1 - \ln 10^{-3}}{0 - 1.5} = \frac{0 + 3 \ln 10}{-1.5} = -4.6
$$

### 6.6.2 Anwendungsbeispiel

Gesetz des radioaktiven Zerfalls. Der Zerfall des radioaktiven Atomkerns (z.B. Jod-123) erfolgt nach dem Exponentialgesetz:

$$
N = N_0 \cdot e^{-\lambda \cdot t}
$$

 $\lambda$  = Zerfallskonstante

*N*0 = Anzahl der Atomkerne zur Zeit *t* = 0

*N* = Anzahl der noch nicht zerfallenen Kerne zur Zeit *t*

Die folgende Abbildung zeigt den Graphen der Funktion mit linear geteilten und mit einfach-logarithmisch geteilten Achse.

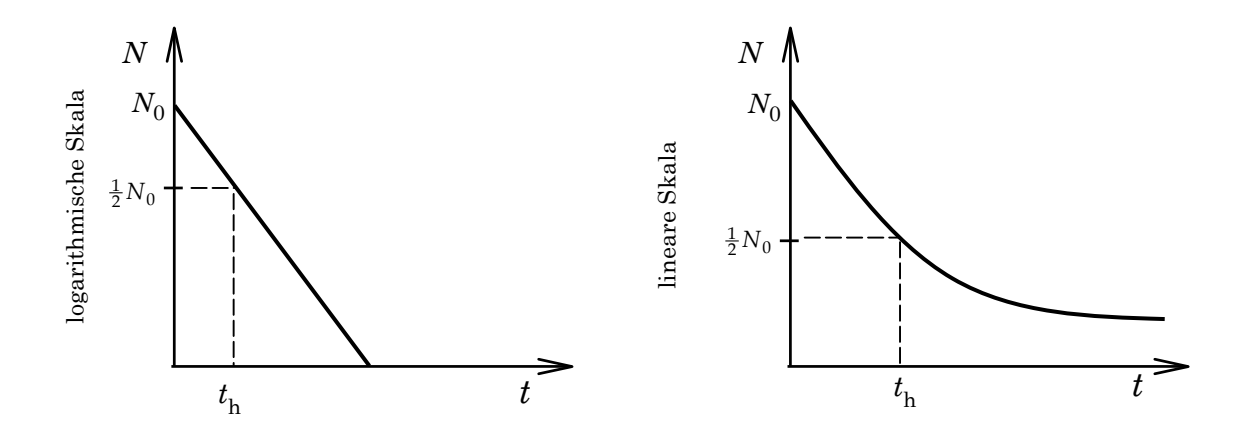

Aus der Steigung der Geraden kann man die Zerfallskonstante λ und die Halbwertszeit

$$
t_h = T_{1/2} = \frac{\ln 2}{\lambda} = \frac{0.693}{\lambda}
$$

bestimmen. Die Halbwertszeit lässt sich auch direkt zeichnerisch ermitteln.

### 6.6.3 Darstellung der Potenzfunktionen auf doppelt-logarithmischem Papier

Auf doppelt-logarithmischem Papier stellen sich die Potenzfunktionen *y = a* ⋅ *x*n als Geraden dar; die Steigung entspricht dem Exponenten n. Doppelt-logarithmisches Papier wird verwendet, wenn die *x*- und *y*-Werte mehrere Größenordnungen überstreichen. Gegeben sei die Potenzfunktion:

$$
y = a \cdot x^n
$$

Wir logarithmieren:

$$
\log y = \log a + n \cdot \log x
$$

log *a* ist eine Konstante. Es besteht also zwischen log *y* und log *x* ein linearer Zusammenhang (vergleiche mit der Gleichung einer Geraden *y = ax + b*). Der Graph der Funktion wird in einem Koordinatensystem mit logarithmisch geteilten *x*- und *y*-Achsen eine Gerade sein.

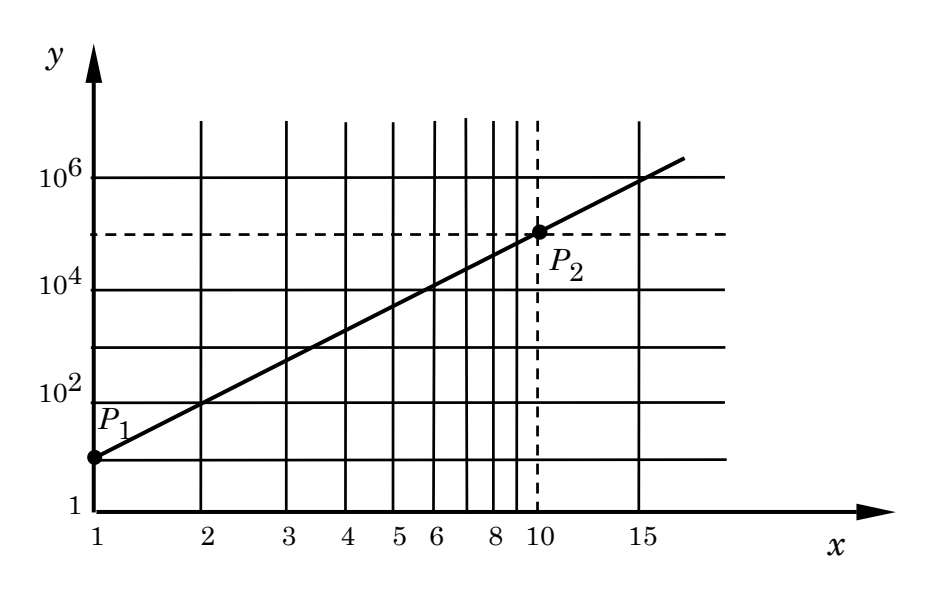

Als Beispiel kann man die Steigung der Geraden aus der Abbildung bestimmen. Das entspricht dem Exponenten n der Potenzfunktion

$$
n = \frac{\lg 10^5 - \lg 10}{\lg 10 - \lg 1} = \frac{5 - 1}{1 - 0} = 4
$$

Bei unserem Beispiel handelt es sich also um die Potenzfunktion

$$
y = 10 \cdot x^4
$$

### 6.6.4 Anwendungsbeispiel

Die von einem Körper ausgehende sog. Temperaturstrahlung besitzt eine Strahlungsleistung *P*. Die Leistung *P* wächst mit der vierten Potenz der Temperatur

$$
P \propto T^4
$$

Der Graph der Funktion wird in einem doppelt-logarithmischen Papier (Leistung P als y-Achse, Temperatur T als x-Achse) eine Gerade sein. Die Steigung der Geraden entspricht dem Exponenten der Potenzfunktion und ist gleich n = 4.

Bemerkung: Es gibt verschiedene Möglichkeiten, ein und dieselbe logarithmische Skala zu beschriften: *p*

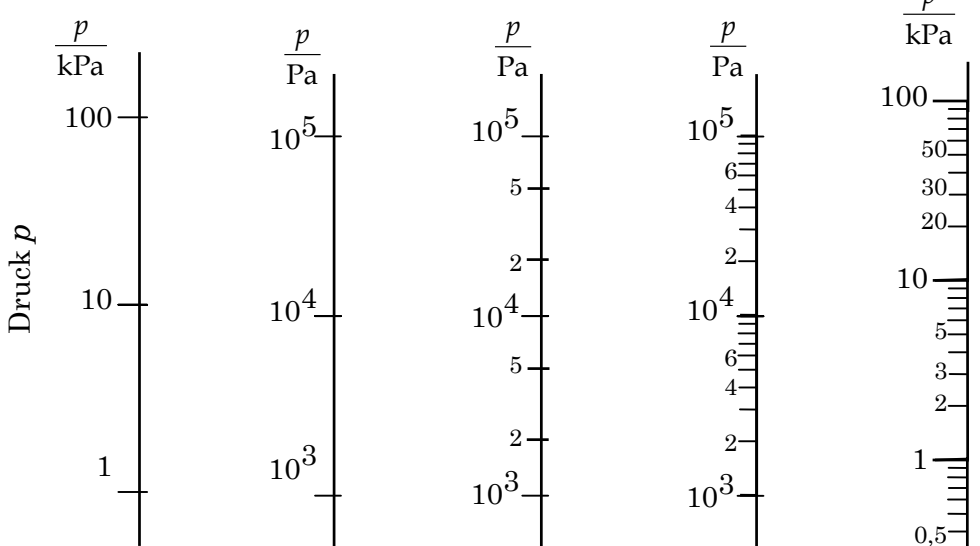

## Aufgaben zu Abschnitt 1 und 2

- 1. Durch die Gleichung  $y = x^2$  werde eine Funktion definiert. Wie heißt: *x*, *y*, Definitionsbereich und Wertebereich der Funktion?
- 2. Funktionen ordnen einem *x*-Wert einen und nur einen *y*-Wert zu. Welche der folgenden Gleichungen stellen eine Funktion dar?

a) 
$$
y = x^2 - 5
$$
 b)  $y = \sqrt{x^2 + 3}$  c)  $y = \frac{1}{x^2}$   
d)  $y = \frac{1}{x^2} \pm \sqrt{x}$ 

3. Bestimmen Sie die Geradengleichung.

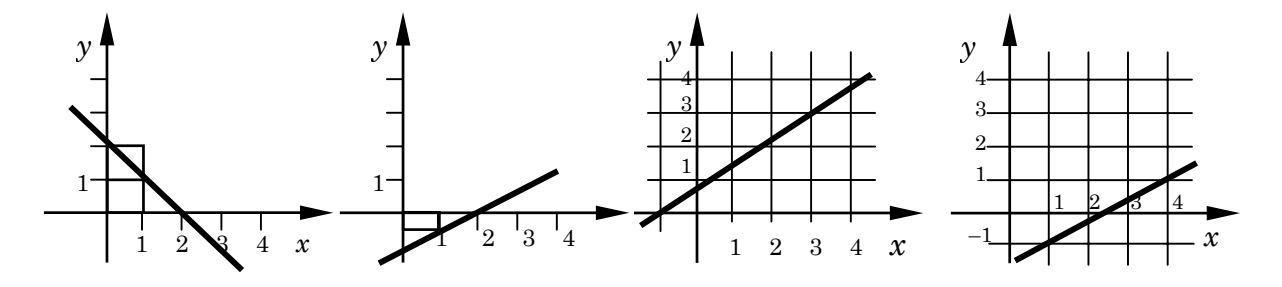

- 4. Zeichnen Sie den Graphen der linearen Funktionen
	- a)  $y = 0,2x + 3$  b)  $y = -3x 3$  c)  $y = \frac{x+1}{2}$

Bestimmen Sie die Steigung und den Schnittpunkt mit der y-Achse.

- 5. Es sind 2 Punkte *P*<sub>1</sub>(2,1) und *P*<sub>2</sub>(4,6) einer Geraden bekannt. Bestimmen Sie die Steigung und den Schnittpunkt mit der *x*-Achse und der *y*-Achse. Zeichnen Sie den Graphen der linearen Funktion.
- 6. Eine geradlinig gleichmäßige Bewegung verläuft nach der Funktion s = 2+ 0.5*t*. Zeichnen Sie den Graphen der Funktion und bestimmen Sie die Geschwindigkeit.
- 7. Ein Körper bewege sich gemäß untenstehendem Weg-Zeit-Diagramm (Weg *s*, Zeit *t*). Bestimmen Sie die Geschwindigkeit.

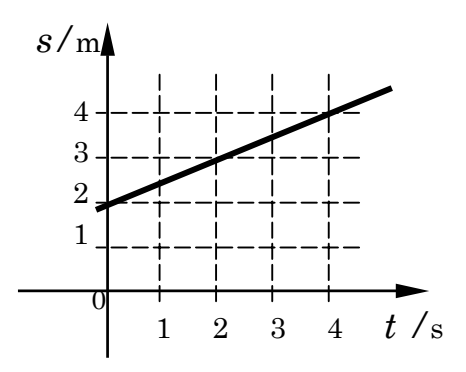

8. Das Diagramm zeigt die elektrische Stromstärke *I* durch einen Draht in Abhängigkeit von der Spannung *U* zwischen den Drahtenden. Wir groß ist der Widerstand des Drahtes?

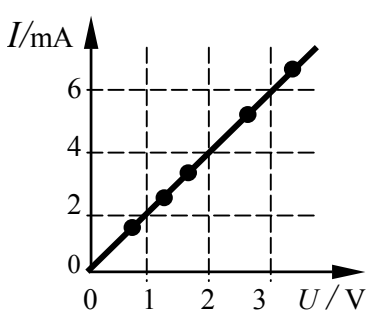

- 9. Zeichnen Sie ein Koordinatensystem. Wählen Sie die Koordinateneinteilung so, dass der Graph für die Funktion  $y = 0.2x$  im Definitionsbereich  $0 \le x \le 5$  gut dargestellt werden kann.
- 10. Eine Feder wird an einer Halterung eingespannt und aus ihrer Ruhelage ausgelenkt. Die Gerade zeigt den Zusammenhang zwischen der Auslenkung und die dabei auftretende rücktreibende Kraft.

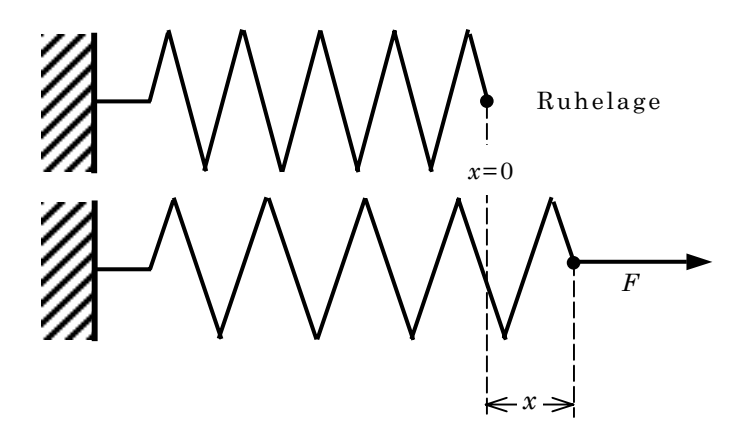

Bestimmen Sie die mathematische Gleichung des Zusammenhangs und die Steigung der Geraden (die Steigung nennt man auch Federkonstante).

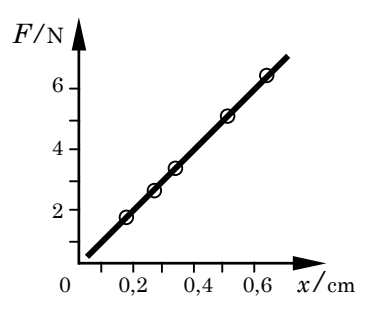

11. Zwei physikalische Größen sind in einer Versuchsreihe gemessen worden. Gezeichnet sind hier die Messpunkte und drei Ausgleichskurven. Welches stellt die bessere Ausgleichskurve dar?

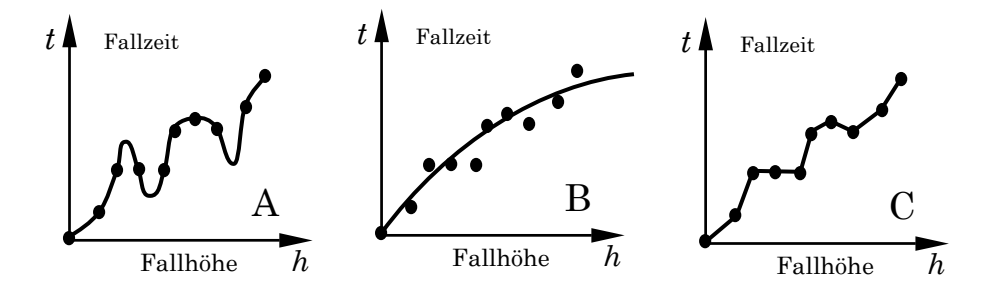

12. Das Geschwindigkeits-Zeit-Diagramm einer gleichförmig beschleunigten Bewegung ist in der Abbildung gezeichnet. Bestimmen Sie die Beschleunigung.

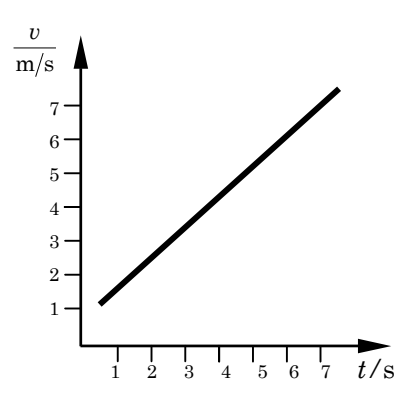

13. Eine S-Bahn wird durch eine Notbremsung von der Geschwindigkeit *v* = 50 km/h innerhalb von 40 s zum Stehen gebracht. Der Bremsvorgang wird als gleichförmig beschleunigte Bewegung (in diesem Fall gleichförmig verzögerte Bewegung) mit negativer Beschleunigung betrachtet. Zeichnen Sie das Geschwindigkeits-Zeit-Diagramm und bestimmen Sie die konstante Beschleunigung (*v* ist in m/s umzurechnen).

## Aufgaben zu Abschnitt 3

- 14. Die quadratische Funktion *y = x*2 heißt Normalparabel.
	- a) Stellen Sie die Gleichung einer um *x* = 2 nach rechts verschobenen Normalparabel auf und bestimmen Sie die Koordinaten des Scheitelpunktes.
	- b) Stellen Sie die Gleichung einer um *y* = 2 nach oben verschobenen Normalparabel auf und bestimmen Sie die Koordinaten des Scheitelpunktes.
- 15. Gegeben ist die Funktion  $y = -2x^2 + 4x + 6$ .
	- a) Bringen Sie die Funktion auf Scheitelpunktform und geben Sie den Scheitelpunkt an (man kann auch schreiben:  $y = -2(x^2-2x)+6$ ).
	- b) Bestimmen Sie die Nullstellen, den Schnittpunkt mit der y-Achse und zeichnen Sie den Graphen.
- 16. Ein Auto fährt aus dem Stand mit gleichförmig beschleunigter Bewegung (*a* = konstant, zur Zeit *t* = 0 ist *v* = 0). Die Beschleunigung beträgt *a* = 2m/s2.
- a) Stellen Sie die Funktionsgleichung und eine Wertetabelle auf. Zeichnen Sie das Weg- Zeit-Diagramm.
- b) Wie groß ist die Geschwindigkeit nach 30 Sekunden?

17. Gegeben sei die Funktionsgleichung

$$
y = \frac{1}{x+1}
$$

Bestimmen Sie die Nullstellen, Pole und Asymptoten der Funktion. Stellen Sie eine Wertetabelle auf und zeichnen Sie den Graphen der Funktion.

## Aufgaben zu Abschnitt 4

- 18. Geben Sie im Bogenmaß an: a) 1°, b) 120°, c) 45°, d) 412°
- 19. Geben Sie im Gradmaß an: a) 0.10, b) 1.79, c) 0.22, d) 2.27, e) 3.14
- 20. Zeichnen Sie die Funktionen:

$$
y = \sin\left(\frac{1}{2}\pi \cdot x\right)
$$

$$
y = 2 \cdot \sin\frac{2}{3}x
$$

21. Welche Periode und Funktionsgleichung haben die gezeichneten Funktionen a und b?

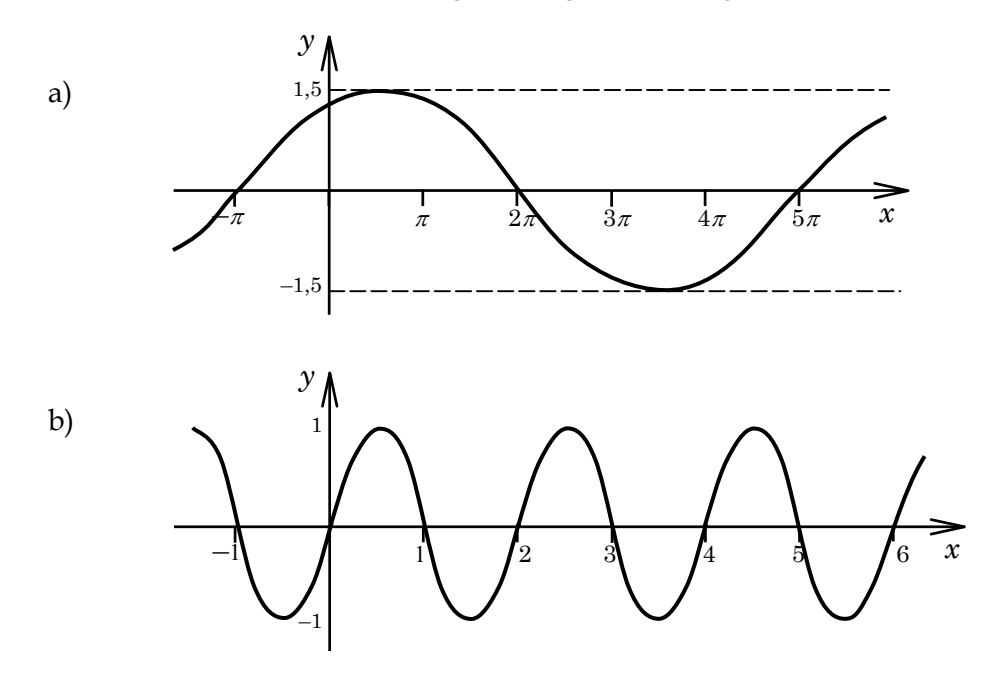

22. Bestimmen Sie die Periode der folgenden Funktionen:

a) 
$$
y = \sin \pi x
$$
 b)  $y = 3\sin(\frac{1}{2}x)$  c)  $y = \sin(4\pi \cdot x)$ 

- 23. Wie lautet die Gleichung der Sinuskurve mit der Amplitude 2 und der Periode  $\pi$ ?
- 24. Zeichnen Sie die Sinusfunktionen  $y = 0.5 \sin x$   $y = 2 \cdot \sin x$

49

in einem Diagramm.

25. Ein Oszilloskop zeigt das in der Figur dargestellte Oszillogramm einer sinusförmigen Wechselspannung. Die *x*-Achse ist die Zeitachse und ist für eine Zeitablenkung von 5 ms/cm eingestellt, die *y*-Achse ist die Spannungsempfindlichkeit und entspricht 1 V/cm. Welche Frequenz und Amplitude hat die Wechselspannung?

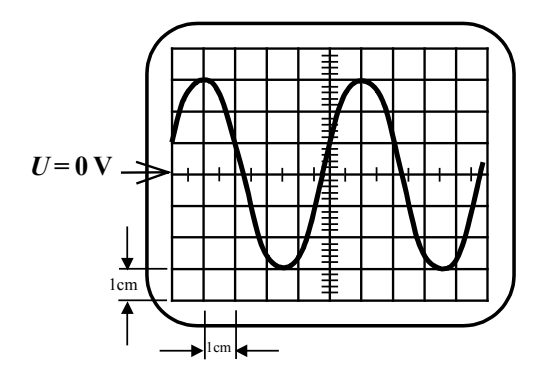

26. Auf dem Bildschirm eines Oszilloskops erscheint das folgende Bild zweier Schwingungen I und II.

Gemeinsame Zeitachse. 1 Skalenteil = 10 ms

Gemeinsame Spannungsempfindlichkeit: 1 Skalenteil = 1 V

- a) Wie groß ist die Amplitude beider Schwingungen?
- b) Wie groß ist die Frequenz beider Schwingungen?
- c) Wie groß ist die zeitliche Verschiebung der beiden Schwingungen?
- d) Wie groß ist die Phasenverschiebung zwischen beiden Schwingungen?

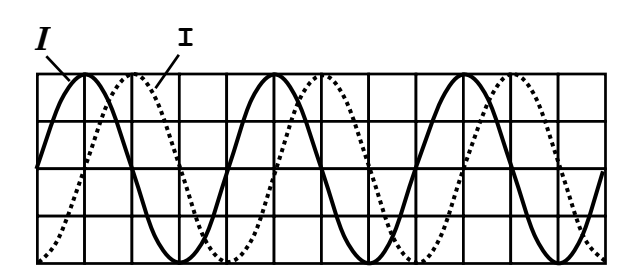

27. Auf dem Bildschirm eines Oszilloskops sei das abgebildete EKG zu sehen (Zeitachse 200 ms/cm), Empfindlichkeit 1 mV/cm, Nulllinie bei Marke 0V). Wie groß ist die Herzfrequenz?

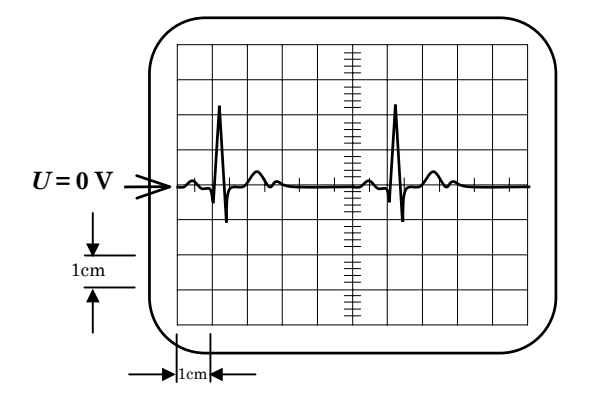

## Aufgaben zu Abschnitt 5 und 6

28. Berechnen Sie folgende Aufgaben oder geben Sie eine Umformung an.

1) a) 
$$
27^{1/3}
$$
 b)  $a^{1/n}$  c)  $a^{-n}$  d)  $(0.01)^{0}$  e)  $x^{-5/2}$   
\nf)  $10^{-3} \cdot 10^{3} \cdot 10^{2} \cdot 10^{5}$  g)  $5^{-5}$  h)  $\frac{10^{3} \cdot 10^{-2} \cdot 10^{5}}{10^{-4} \cdot 10^{10}}$   
\n2) a)  $(\sqrt{2})^{2}$  b)  $(\sqrt{2})^{\frac{1}{2}}$  c)  $10^{1/10}$  d)  $e^{1/10}$  e)  $(\lg 10)^{0}$   
\nf)  $\sqrt{13} \cdot \sqrt{7}$  g)  $\sqrt{16} \cdot \sqrt{4}$  h)  $(0.5)^{2} \cdot (0.5)^{-4} \cdot (0.5)^{0}$   
\n3) a)  $\lg 1000$  b)  $\lg \frac{1}{100}$  c)  $100 \lg 100$  d)  $10^{\lg 10}$  e)  $\frac{\lg 10^{6}}{100}$   
\nf)  $(\lg 100)^{100}$  b)  $e^{\ln 57}$  c)  $(\ln e) \cdot e^{4}$  d)  $(e^{\ln 2})^{0}$  e)  $(\ln e) \cdot e^{3}$   
\nf)  $\ln(e \cdot e^{3})$   
\n3) a)  $\ln(e^{3x} \cdot e^{2x})$  b)  $\lg 10^{x}$  c)  $\lg \frac{1}{10^{x}}$  d)  $\lg 10^{x} \cdot \lg 10^{2x}$  e)  $\frac{1}{n} \lg a$   
\n6) a)  $\lg (a \cdot b)$  b)  $\ln (a \cdot b)$  c)  $\lg x^{5}$  d)  $\lg \frac{10^{x}}{10^{2}}$ 

29. Logarithmieren Sie folgende Gleichungen:

a) 
$$
y = 10^{x+2}
$$
 b)  $y = e^{\frac{1}{x}}$  c)  $y = 10^{4x}$ 

30. Zeichnen Sie den Graphen der Exponentialfunktionen

$$
y = 2^x \quad \text{und} \quad y = 2^{2x}
$$

durch Aufstellen einer Wertetabelle in einem Koordinatensystem.

31. Gegeben sei die fallende Exponentialfunktion

$$
y = A \cdot 2^{-\frac{t}{t_h}}
$$

Der dargestellte Graph zeigt die Funktion, die Achsen sind linear geteilt.

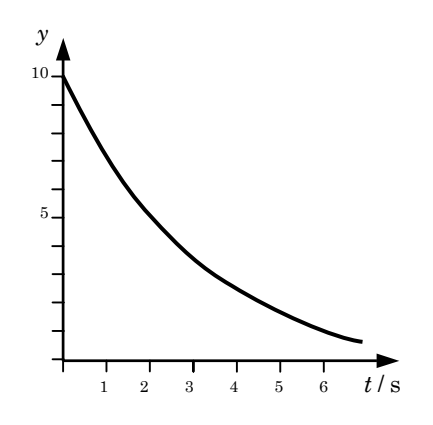

Bestimmen Sie *A* und *t* h (*t* h = Halbwertszeit).

32. Welche der folgenden Kurven sind Parabel, Hyperbel oder Exponentialfunktion?

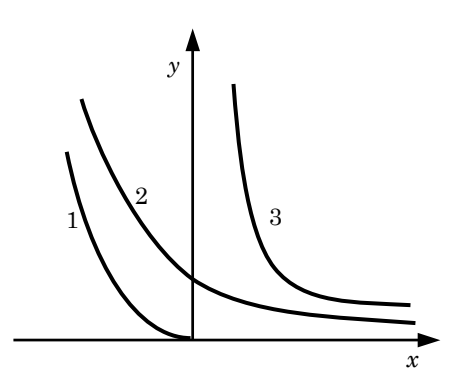

33. Im folgenden Diagramm ist die Anzahl *N* der noch nicht zerfallenen Atomkerne eines radioaktiven Präparates gegen die Zeit *t* aufgetragen. Die *y*–Achse ist logarithmisch geteilt. Bestimmen Sie die Halbwertszeit.

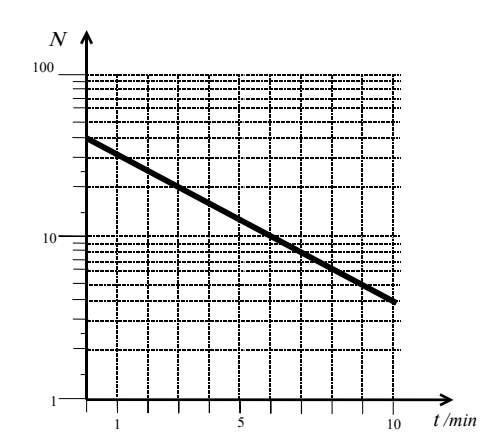

34. Beim Durchgang der Röntgenstrahlung durch Blei (Pb) wird ein Teil der Strahlung absorbiert. Die folgende Abbildung zeigt die relative Intensitätsschwäche *I*/*I*<sub>0</sub> (*I* = Intensität mit Blei, *I*0 = Anfangsintensität ohne Blei (Pb)) in Abhängigkeit von der Pb-Dicke. Die *y*-Achse ist logarithmisch geteilt. Bestimmen Sie grafisch die Halbwertsdicke d½.

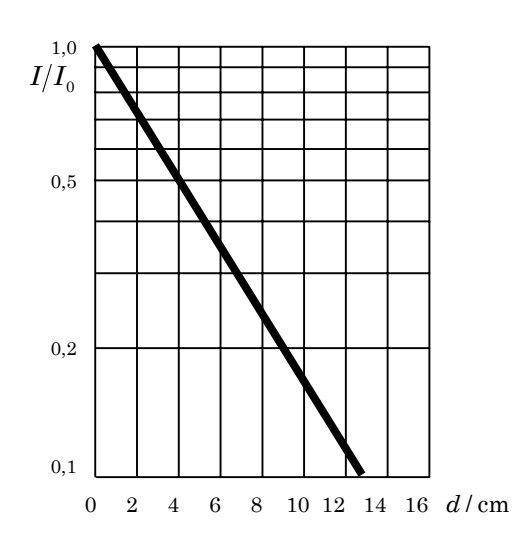